### **ADRIANA RACCO**

## **Modelos Computacionais para Dinâmica de Populações Reais**

Tese apresentada como requisito parcial para a obtenção do título de Doutora em Física.

INSTITUTO DE FÍSICA - UNIVERSIDADE FEDERAL FLUMINENSE

Orientador: **Thadeu Josino Pereira Penna**

Niterói – Rio de Janeiro 2003

*À minha filha Sophia e ao meu marido Roberto, pela compreensão e carinho.*

## **Agradecimentos**

- Ao meu orientador, Thadeu Penna, pelo seu brilhantismo e pela sua paciência, que foi testada ao longo de tantos anos. Agradeço tudo o que me ensinou nesta jornada.
- Ao professor Paulo Murilo de Oliveira, por tudo o que fez pelo grupo de Física Estatística, melhorando nossas condições de trabalho.
- Ao professor Jürgen Stilck, pelos cursos ministrados durante o Doutorado.
- Ao LNCC e aos seus professores e funcionários, pelos cursos e seminários feitos na Instituição.
- A Jorge Sá Martins e F. Delmotte pela colaboração no estudo sobre o regime reprodutivo dos pulgões.
- A Moacir Apolinário, pela proposta de modelar a competição interespecífica.
- A Marcio Argollo, a Michel Iskin e à Suzana Moss de Oliveira, pela colaboração e importantes discussões.
- Aos amigos Antonio, Claudia Gomes, Andréia Saguia, Gustavo Sarasuna, Klauko e todo o grupo de Física Estatística e Computacional e aos demais amigos, pela lição de companheirismo, humildade e dignidade.
- A Luana, João, Ana, Rita e Lúcia e todos os demais funcionários, pela amizade e pela colaboração, pois sem elas tudo teria sido muito mais difícil.
- Ao CNPq que financiou a realização deste doutorado.
- Em especial gostaria de agradecer à minha sogra D. Lenir e ao meu sogro Dandulim, que têm sido verdadeiros pais para a Sophia, me dando tranqüilidade para poder concluir meu trabalho.
- Aos meus queridos pais e à tia Sylvia, que com seus 85 anos se preocupa em me ajudar.

### **Resumo**

O uso de ferramentas matemáticas, estatísticas e computacionais para estudar o comportamento de sistemas biológicos se faz cada vez mais presente. Este interesse é devido à complexidade apresentada pelas populações, que sofrem influências externas, relativas à interação com o ambiente e influências internas, conseqüências dos interesses conflitantes entre os indivíduos do ecossistema.

A nossa proposta é de modelar computacionalmente alguns fenômenos biológicos observados em populações reais, para tentar entender melhor o que está acontecendo e analisar os prováveis efeitos de fatores externos, como os avanços na área de saúde, mudanças no clima ou invasão de nichos por outras espécies.

Mostraremos neste trabalho modelos distintos, destacando entre as ferramentas computacionais aplicadas os algoritmos genéticos, que combinam a sobrevivência dos organismos mais adaptados com pequenas mudanças aleatórias nas suas estruturas, e os autômatos celulares, que permitem o estudo da distribuição espacial da população e utilizam regras simples de evolução. Apresentaremos também, uma solução analítica aproximada para um dos problemas estudados.

Nos dois primeiros capítulos utilizaremos o modelo Penna para a dinâmica de populações que apresentam estrutura etária, portanto ideal para estudar o envelhecimento de populações, adaptando o modelo à situação a ser estudada. Nos capítulos seguintes iremos propor dois novos modelos para a colonização de substrato por animais marinhos sésseis, onde larvas trazidas de populações distantes competem pela colonização de superfícies submersas, onde se manterão fixos durante toda a vida.

## **Abstract**

The usefulness of mathematical, statistical and computational tools to study the behavior of biological systems has been affirmed on many opportunities. This interest is mostly due to the complexity presented by the populations that can suffer external influences, for example, due to the interaction with the environment, and internal influences due to the conflicting interests of the individuals of the ecosystem.

Our proposal is modelling in a computer, biological phenomena observed in real populations, in order to understand and to analyze the effects of external factors, such as changes on health care and Medicine, changes in the climate or invasion of niches from intruder species.

We will work with different models and computational tools such as genetic algorithms, that combine the survival of the fitter organisms with small random changes in its structures; and cellular automata, that allow the study of the space distribution of the population from simple rules for the dynamical evolution. In addition, we also present an analytic solution for one of the studied situations.

In the first two chapters we use the so-called Penna model, appropriate to study the aging of populations, for being age structured, by modifying the model according to the situation we will be studying. In the following chapters we propose two new models for the substratum colonization for sessile marine animals, where larvae brought from distant populations compete for the colonization of submerged surfaces, where they will keep fixed during their lifetime.

# **Sumário**

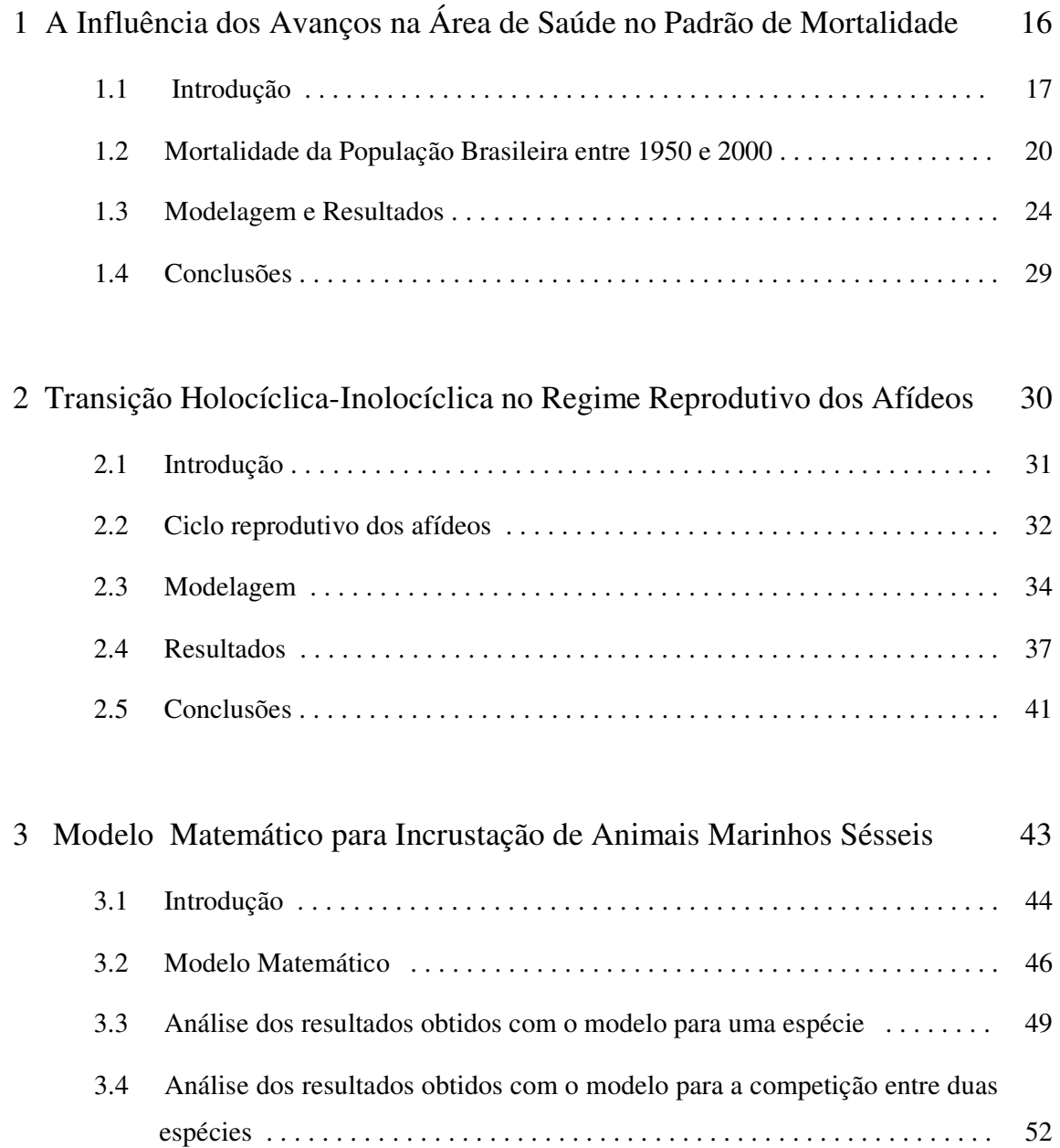

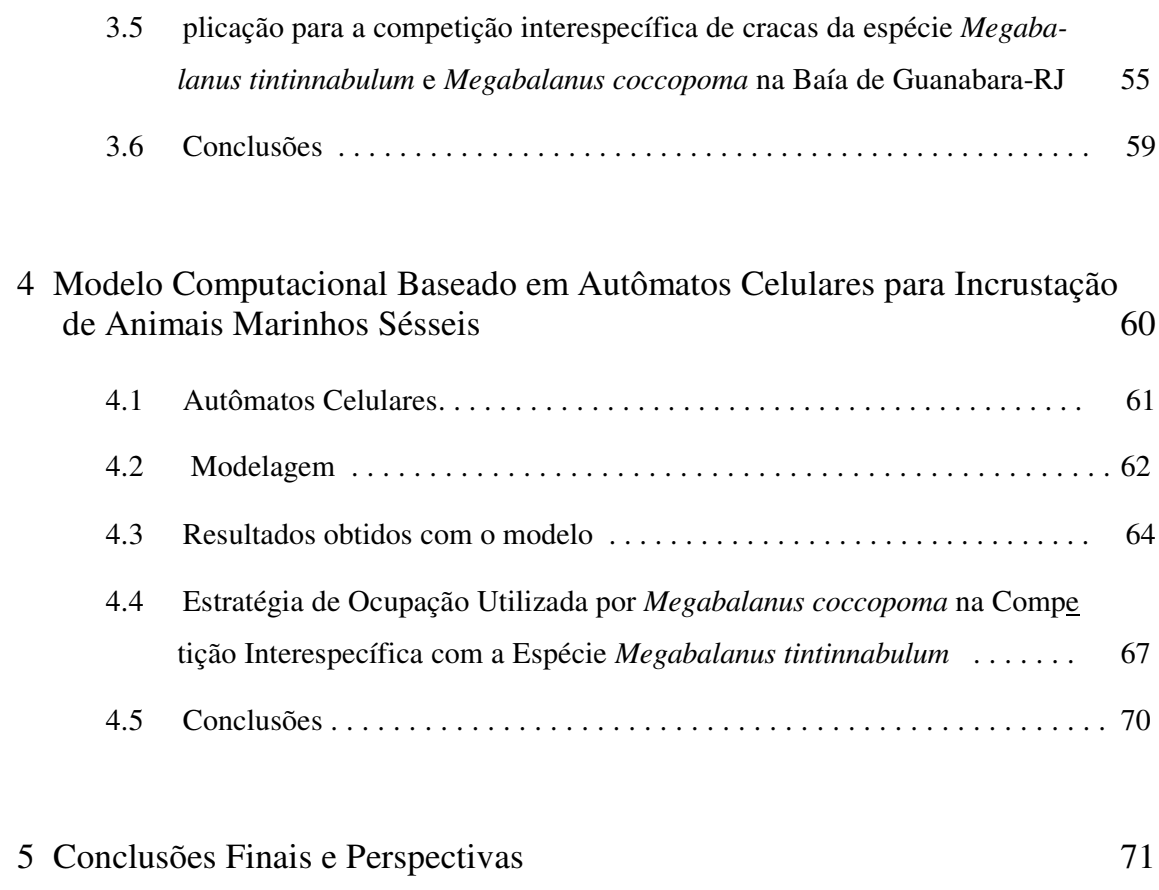

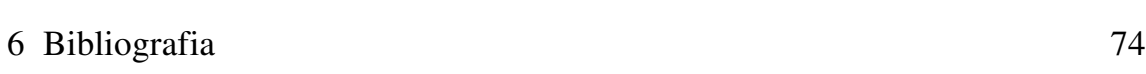

# **Lista de Figuras**

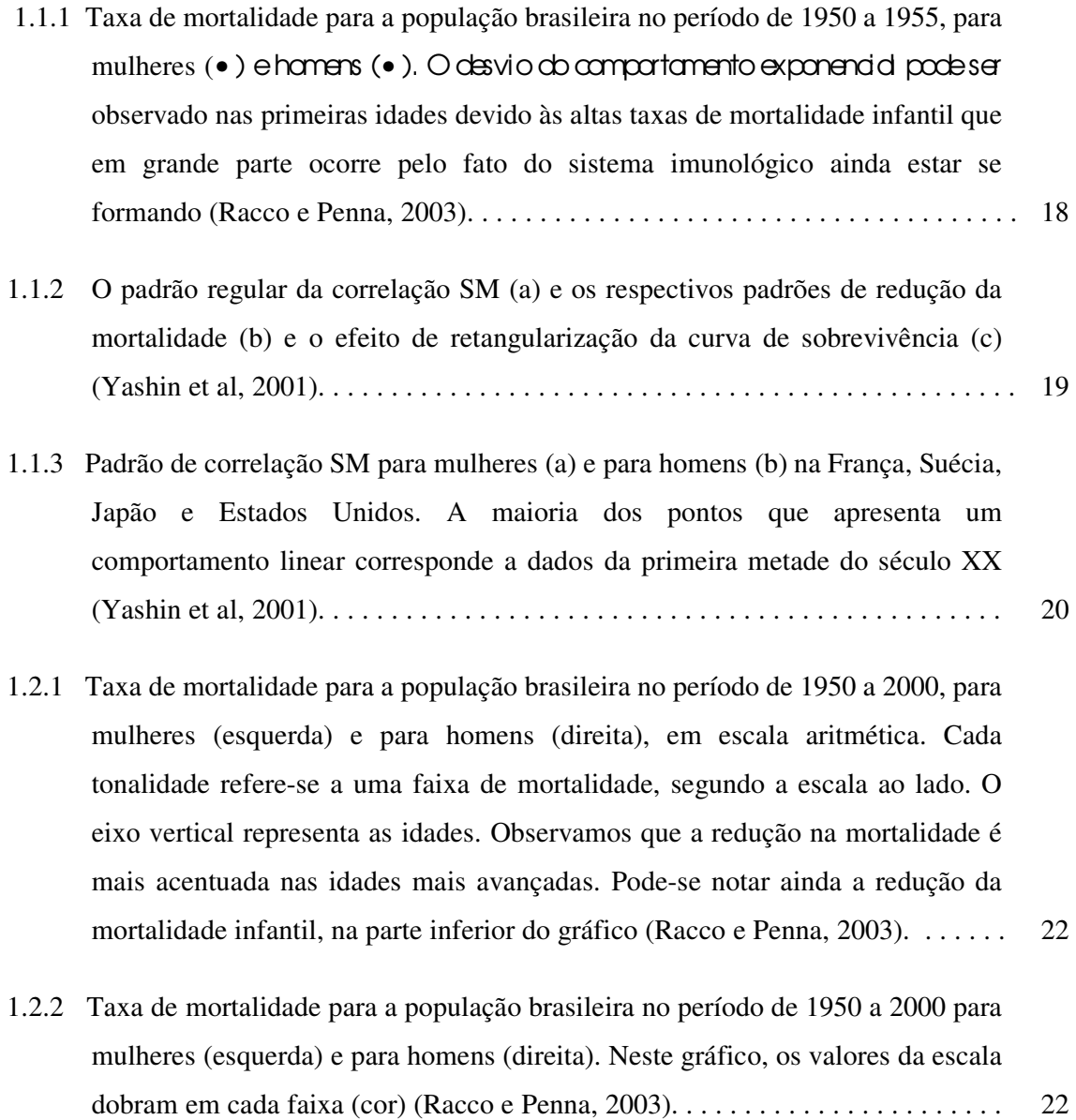

7

- 1.2.3 Padrão de correlação SM observado para a população brasileira na segunda metade do século XX, à esquerda para a população feminina e à direita para a população masculina (Racco e Penna, 2003). . . . . . . . . . . . . . . . . . . . . . . . . . . . 23
- 1.2.4 Esperança de vida ao nascer (expectativa de vida) no período de 1980 a 1990 para população brasileira, por sexo e raça (a), renda familiar (b) e por regiões (c). Na figura, podemos observar que em todos os casos ocorre o aumento da esperança de vida ao nascer (Camarano e Beltrão, 2000). . . . . . . . . . . . . . . . . . . 24
- 1.3.1 Tira de bits que representa o destino de um indivíduo (pai) e a tira herdada pelo seu filho, que tem uma probabilidade de 0,15 de sofrer uma mutação nociva, em um bit escolhido aleatoriamente (idade cinco). Os bits apresentam uma seqüência cronológica, onde cada bit representa um período na vida do indivíduo (idade). Para o limite de três mutações nocivas, o pai morreria na idade oito e o filho na idade sete. . . . . . . . . . . . . . . . . . . . . . . . . . . . . . . . . . . . . . . 26
- 1.3.2 Taxa de mortalidade para simulações do modelo Penna, utilizando o processo de cura, que reduz a mortalidade devido a fatores genéticos. Apresentamos uma escala aritmética (esquerda) e outra escala, com os seus valores dobrando em cada faixa (direita). Observamos o efeito de redução na mortalidade, que é mais acentuado nas idades mais avançadas. Os parâmetros utilizados nas simulações são *R*=6; *B*=0,5; *T*=3; *pcura*=0,4; *Nmax* =1.000.000 (Racco e Penna, 2003). . . . . 28
- 1.3.3 Correlação SM para simulações do modelo Penna, utilizando o processo de cura, que reduz a mortalidade devido a fatores genéticos. Como o processo de cura se estende por um longo período (400 passos) observamos claramente o desvio no padrão de correlação SM, formando diversos "ganchos" ao longo de sua trajetória (Racco e Penna, 2003). . . . . . . . . . . . . . . . . . . . . . . . . . . . . . . . . . . . . . . 28
- 2.2.1 Fotos de infestações de afídeos ápteros (sem asas) tiradas na minha residência em Petrópolis-RJ. A foto (a) é uma ampliação de parte da foto (b), tirada no início de setembro de 2003, onde podemos ver três espécies diferentes de afídeos (verde, marrom escuro e branca com cobertura fibrosa) competindo pela mesma planta hospedeira, no final do mês fotos (c) e (d) a espécie de cor escura dominava e a verde havia mudado de hospedeiro. . . . . . . . . . . . . . . . . . . . . . . . . 33
- 2.3.1 Tira de bits que representa o regime reprodutivo de uma fêmea e que será transmitido para suas filhas, com uma pequena probabilidade de mudança em uma das estações do ano. No exemplo, o regime reprodutivo da filha difere do da mãe pela mudança para reprodução sexuada durante o verão. . . . . . . . . . . . . . 34
- 2.3.2 Processo de leitura do destino de um indivíduo, para os modelos de reprodução por partenogênese ou reprodução sexuada, onde cada indivíduo possui duas tiras (1 e 2) representando a presença de mutações nocivas (bit=1). A tira mestra armazena as posições dominantes (bit=1) e recessivas (bit=0). A leitura do destino do indivíduo nos dá as idades onde as mutações nocivas se tornaram ativas. Se o limite máximo de mutações fosse igual a três, o indivíduo representado na figura iria morrer ao completar sete anos, pois a terceira mutação iria começar a atuar em seu organismo. . . . . . . . . . . . . . . . . . . . . . . . . . 36
- 2.3.3 Processo utilizado para gerar as duas tiras de bits de um indivíduo, que guardam as informações genéticas das idades específicas onde as mutações nocivas começam a atuar. Na reprodução sexuada, onde o *crossing over* para a formação da tira a ser herdada. Uma tira se origina da mãe (cinza claro) e a outra do pai (cinza escuro) e abaixo a reprodução assexuada, por clonagem, onde o indivíduo recebe diretamente as duas tiras da fêmea. Em negrito vemos novas mutações ocorrendo na idade seis da segunda tira herdada. . . . . . . . . . . . . 36
- 2.4.1 O histograma mostra a população sobrevivente (com idade >0) em cada estação do ano, como fração da capacidade do ambiente com o fator de compressão *C*, as barras claras representam um inverno rigoroso (*C*=100), onde toda a população se extingue no inverno, exceto pelos ovos e as barras escuras um inverno mais ameno (*C*=10), onde os afídeos estão presentes durante todo o ano ( Sá Martins e Racco, 2001). . . . . . . . . . . . . . . . . . . . . . . . . . . . . . . . . . . . . . . . . . 38
- 2.4.2 No gráfico da população total com o tempo, para *C*=10 podemos observar que a população cresce exponencialmente até o início do inverno, onde ocorre uma queda brusca, devido à mortalidade por causa das baixas temperaturas, reproduzindo o efeito de batimento no tamanho da população. . . . . . . . . . . . . . 39
- 2.4.3 Histograma da razão entre as fêmeas com reprodução sexuada e assexuada, para cada estação do ano. Vemos que para o valor *C*=100, que representa um inverno

rigoroso, a população prefere a reprodução holocíclica, convergindo para um estado onde a reprodução sexuada ocorre no outono e a assexuada nas demais estações. Como a população desaparece durante o inverno a proporção fica em 0,5. Para um clima mais ameno a população converge para reprodução somente por partenogênese (Sá Martins e Racco, 2001). . . . . . . . . . . . . . . . . . . . . . . . . . . 40

- 2.4.4 Razão entre as fêmeas com reprodução sexuada e assexuada durante o outono pela população no inverno, expressa pela capacidade do ambiente reduzida pelo fator de compressão. Variando a capacidade do ambiente de *C*=10 até *C*=100, observamos uma transição de fase no ponto população no inverno igual a 0,0049 (Sá Martins e Racco, 2001). . . . . . . . . . . . . . . . . . . . . . . . . . . . . . . . . . . . . 40
- 2.4.5 População sobrevivente no inverno, expressa pela capacidade do ambiente reduzida pelo fator de compressão em função do fator de compressão *C*, próxima à região de transição 0,0049. As bolas pretas são os resultados das simulações, sendo que a média está representada por um losango (Sá Martins e Racco, 2001). . . . . . . . . . . . . . . . . . . . . . . . . . . . . . . . . . . . . . . . . . . . . . . . . . . . . 41
- 3.1.1 Esquematização do ciclo vital das cracas. As larvas do tipo *nauplius* são liberadas na água e se juntam ao plâncton, permanecendo à deriva por aproximadamente duas semanas, até passarem para a fase onde são conhecidas como larvas do tipo *cyprids*, fase na qual buscam um substrato (costões rochosos, cascos de embarcações e outras superfícies submersas) para se fixarem dando início à fase adulta. As correntezas levam o plâncton para populações distantes, formando corredores de migração de larvas. . . . . . . . . . . . 45
- 3.3.1 Comportamento da população total com o tempo para diferentes valores iniciais da população. Vemos que para todos os casos a população converge para o mesmo estado estacionário *N*=500. Parâmetros utilizados *M*=0,2; *r*=0,2 cm -2 ; *a*=1cm 2 e *A*=1000 cm 2 . . . . . . . . . . . . . . . . . . . . . . . . . . . . . . . . . . . . . . . . . . . . . . 49
- 3.3.2 Comportamento da população total com o tempo para diferentes taxas de mortalidade. Quanto maior a taxa de mortalidade *M*, menor a população no equilíbrio. Os demais parâmetros são iguais à Figura 3.3.1. . . . . . . . . . . . . . . . . 50
- 3.3.3 Dinâmica populacional para diferentes valores da capacidade de recrutamento. Quanto maior a capacidade de recrutamento, maior a população no equilíbrio. Os demais parâmetros são os mesmos utilizados na Figura 3.3.1. . . . . . . . . . . . . 50
- 3.3.4 Diagrama de fluxo para uma única espécie. O ponto *N*, calculado pela Equação 3.3.5, é o ponto de equilíbrio, que é a intersecção entre as retas *N*(*t*)*=N*(*t*+1) (linha tracejada) e *N*(*t* +1) = (1− *M* − *r*⋅ *a*)*N*(*t*)+ *r*⋅ *A* (linha cheia). . . . . . . . . . . . . . 51
- 3.4.1 Competição entre a espécie *N* nativa (cinza) e a espécie *I* invasora (preto). Na figura a mostra o crescimento populacional para as duas espécies recrutando isoladamente, em substratos distintos uma da outra. Nos demais gráficos vemos a competição entre as duas espécies com a invasão ocorrendo em diferentes instantes, podemos observar que o estado estacionário será o mesmo nas três situações (b,c e d) e sempre menor que no caso onde as espécies crescem isoladamente (a). No caso b, a invasão ocorre junto com o início do recrutamento da espécie nativa; no (c) a invasão ocorre antes da espécie nativa atingir o equilíbrio e em (d) a invasão ocorre quando a espécie nativa já estava em equilíbrio. Os parâmetros utilizados foram *A*=1.000;  $M_N$ =0,06;  $r_N$ =0,07cm<sup>-2</sup>; *aN*=1,00cm 2 ; *MI*=0,05; *rI*=0,10cm -2 ; *aI*=1,00cm 2 . . . . . . . . . . . . . . . . . . . . . . . . . . 54
- 3.5.1 Fotografias das espécies *Megabalanus coccopoma* (esquerda) vista superior (cima) e lateral (baixo) e *Megabalanus tintinnabulum* (direita) vista superior (cima) e lateral (baixo) (Apolinário, 2003). . . . . . . . . . . . . . . . . . . . . . . . . . . . . . . 55
- 3.5.2 Mapa do litoral do Rio de Janeiro, com os postos de coleta na Baía de Guanabara e Ilhas adjacentes. . . . . . . . . . . . . . . . . . . . . . . . . . . . . . . . . . . . . . . . . . . . . . . . . . 56
- 3.5.3 População total para a competição entre a espécie nativa (cinza) e a espécie introduzida (preto) pela ocupação de um substrato inicialmente vazio. Consideramos  $a_N = 1,54$  cm<sup>2</sup> e  $a_N = 0,87$  cm<sup>2</sup> e para um intervalo de tempo igual a dois meses temos  $M_N$ =0,38,  $M_I$ =0,52 e um recrutamento de  $r_N$ =2,5/900 mm<sup>2</sup>, *rI*=11,6 /900 mm 2 . . . . . . . . . . . . . . . . . . . . . . . . . . . . . . . . . . . . . . . . . . . . . . . . . . 57
- 3.5.4 Número de adultos para a competição entre a espécie nativa (cinza) e a espécie introduzida (preto) pela ocupação de um substrato inicialmente vazio. A linha cheia representa os valores obtidos pelo modelo e os quadrados representam os

adultos para os pontos de coleta da Ilha do Pai e da Ilha Comprida durante 10 meses. A proporção final entre os adultos das duas espécies obtida pelo modelo é de 0,38, em acordo com a média observada em campo. Os parâmetros utilizados na simulação são os mesmo da Figura 3.5.3 . . . . . . . . . . . . . . . . . . . . 58

- 4.2.1 Vizinhança do sítio utilizada para calcular a probabilidade de recrutamento, consideramos a afinidade entre a espécie de larva que irá recrutar e a craca que está no topo do sítio (esquerda) e uma simulação de quebra de coluna, representando o caso onde uma larva recrutou no topo do sítio, fazendo com que ele atingisse a altura máxima permitida (direita). A coluna, marcada com a seta, se desprende e todas as cracas do sítio deixam de fazer parte do substrato. . . . . 64
- 4.3.1 Distribuição espacial de uma única espécie em um substrato inicialmente vazio. A base do gráfico representa o substrato e o eixo z é a ocupação de cada sítio. Cada faixa representa uma parte de uma rede 100 x 100 simulada isoladamente. 65
- 4.3.2 Crescimento populacional nas faixas (a),(b),(c) e (d), podemos observar que as faixas (b) e (c) tendem a atingir densidades populacionais superiores à faixa (d), que apresenta a maior área de cobertura. Isto ocorre porque a altura média das colunas é relativamente menor. . . . . . . . . . . . . . . . . . . . . . . . . . . . . . . . . . . . . . . . 66
- 4.4.1 Distribuição espacial para a espécie nativa (*tintinnabulum*), para a espécie invasora (*coccopoma*) colonizando isoladamente o substrato e para as duas espécies competindo pelo mesmo substrato (coexistência). Para altura de quebra igual a seis cracas e mortalidade de 0.008. . . . . . . . . . . . . . . . . . . . . . . . . . . . . . . 69
- 4.4.2 Crescimento populacional para as espécies nativa (cinza) e invasora (preto), colonizando o substrato isoladamente (a) e competindo pelo mesmo substrato (b). 69

## **Lista de Tabelas**

- 4.3.1 Parâmetros utilizados nas simulações das quatro faixas da Figura 4.3.1. A tabela apresenta a afinidades *Al,j* entre a espécie de larva e a vizinhança e a tendência de sobreposição *Sl,i* à craca no sítio *i* escolhido para recrutamento. Também estão indicadas a altura de quebra (h quebra) e a mortalidade(mort.) que foram mantidas constantes em todos os casos e os resultados obtidos da simulação, como a densidade média de indivíduos por sítio (dens), a altura média dos clusters ocupados (h média) e a área ocupada pela espécie. . . . . . . . . . . . . . . . . . 65
- 4.4.1 Parâmetros utilizados nas simulações da competição entre as espécies *Megabalanus tintinnabulum* e *Megabalanus coccopoma* e para o recrutamento das espécies isoladas. Na parte inferior da tabela estão expressos os resultados obtidos na simulação, para o crescimento das espécies isoladamente e para o crescimento em grupo. . . . . . . . . . . . . . . . . . . . . . . . . . . . . . . . . . . . . . . . . . . . . . . 68

## **Introdução**

O nosso objetivo foi de modelar a dinâmica de populações reais, usando para isto ferramentas matemáticas, estatísticas e computacionais, que se mostram eficientes no estudo de sistemas complexos.

Dividimos o trabalho em quatro capítulos, o primeiro deles aborda o efeito de avanços na área de saúde e como estes avanços modificam o padrão de mortalidade em populações humanas. Buscamos analisar os efeitos ocorridos na população brasileira entre os anos 1950 e 2000, onde observamos a redução na mortalidade e também o desvio da linearidade entre os parâmetros de Gompertz, presente na primeira metade do século. Na segunda parte do capítulo propomos a modelagem desse fenômeno através do modelo Penna, onde os avanços na área de saúde podem anular o efeito letal de genes nocivos nos indivíduos da população e assim reproduzimos qualitativamente o comportamento observado na população brasileira.

O segundo capítulo aborda um fenômeno interessante que ocorre com os afídeos: este grupo de insetos se reproduz assexuadamente (regime inolocíclico) em regiões tropicais. Em regiões onde no inverno as temperaturas são baixas, causando alta mortalidade na população, a estratégia de sobrevivência utilizada foi de ocorrer diferenciação entre machos e fêmeas somente no outono e gerar ovos de resistência através da reprodução sexuada (regime holocíclico). Esses ovos conseguem atravessar todo o inverno, pois são mais resistentes ao frio que o restante da população e eclodem apenas com o aumento da temperatura no princípio da primavera. Através de uma combinação de reprodução sexuada e clonagem, utilizamos a idéia de algoritmos genéticos para otimizar o regime reprodutivo da população

de acordo com o clima. Encontramos uma transição de fases entre os regimes holocíclico e inolocíclico, onde a rigorosidade no inverno funcionaria como parâmetro de ordem.

No terceiro e no quarto capítulo abordamos o processo de bioincrustação de cracas, apresentando dois modelos distintos para competição intraespecífica (entre indivíduos da mesma espécie) e interespecífica (entre espécies diferentes), em ambos os casos abordamos dois assuntos delicados, colonização externa de metapopulações, e o problema de bioinvasão. No terceiro capítulo apresentamos um modelo matemático para a dinâmica populacional em um substrato, considerando que o plâncton seja um reservatório de larvas e que o recrutamento de novos indivíduos dependerá do espaço vazio disponível. A robustez do modelo está no fato de poder ser generalizado para uma única espécie ou para a competição entre *n* espécies pela colonização do substrato. Apresentamos também o resultado exato para uma espécie e analisamos o estado estacionário para a competição entre duas espécies. Finalmente, apresentamos uma aplicação para a competição entre cracas da espécie nativa *Megabalanus tintinnabulum* e a espécie introduzida *Megabalanus coccopoma*, utilizando os dados disponíveis sobre as espécies na Baía de Guanabara.

No quarto e último capítulo apresentamos um modelo de autômato celular para estudar a evolução espaço-temporal das espécies no substrato. O modelo foi proposto de forma a poder simular a colonização de um substrato por uma única espécie ou por *n* espécies e leva em consideração a afinidade entre indivíduos da mesma espécie e a tendência de se fixar sobre outros indivíduos adultos, que são características distintas de cada espécie. Encerrando o tema apresentamos uma simulação da competição utilizando as características de recrutamento das espécies *Megabalanus tintinnabulum* e *Megabalanus coccopoma*.

## Capítulo 1

# **A Influência dos Avanços na Área de Saúde no Padrão de Mortalidade**

A segunda metade do século XX foi caracterizada pelo aumento na expectativa de vida e redução na taxa de mortalidade dos seres humanos devido aos avanços na área de saúde pública, moradia, alimentação, desenvolvimento de vacinas e medicamentos e etc. A questão que vamos abordar agora é: pode o desenvolvimento na área de saúde, melhorando a qualidade de vida, mudar o padrão de mortalidade e as suas leis?

Vamos agora apresentar as observações feitas em populações humanas por outros pesquisadores e, a seguir, verificar o comportamento da taxa de mortalidade da população brasileira, no período de 1950 a 2000. Utilizaremos, ainda, um modelo computacional, para simular efeitos dos avanços da Medicina sobre a mortalidade.

### **1.1 Introdução**

Inicialmente vamos deduzir as quantidades de interesse, que são a taxa de mortalidade e a sobrevivência. Por definição, a taxa de mortalidade *q* em função da idade, ou simplesmente mortalidade, é a probabilidade de um individuo morrer entre duas idades sucessivas. A mortalidade na idade *x* é dada por :

$$
q(x) = \frac{N(x) - N(x+1)}{N(x)}
$$
\n(1.1.1)

onde, *N*(*x*) é o número de indivíduos com a idade *x*. A sobrevivência *s*(*x*) é a probabilidade do indivíduo sobreviver entre duas idades sucessivas.

$$
s(x) = \frac{N(x+1)}{N(x)}.
$$
\n(1.1.2)

Outra quantidade de interesse é a probabilidade de sobrevivência até a idade *x*, que inclui a probabilidade do indivíduo ter sobrevivido a todas as idades anteriores. A sobrevivência acumulada *S***(***x***)** é dada pelo produtório das sobrevivências:

$$
S(x) = \prod_{i=0}^{x} s(x) = \frac{N(x+1)}{N(0)} \tag{1.1.3}
$$

Em 1825, o atuarista inglês Benjamin Gompertz ao observar que a taxa de mortalidade humana aumentava exponencialmente com a idade depois da maturidade sexual propôs o primeiro modelo matemático para definir a relação entre força de mortalidade e a idade. Conhecido atualmente como Lei de Gompertz, pode ser observado em muitas espécies biológicas, como por exemplo, humanos, ratos, camundongos e moscas. A Lei de Gompertz é descrita por uma exponencial para a mortalidade:

$$
q(x) = a \cdot \exp(bx). \tag{1.1.3}
$$

Podemos reescrever a equação anterior na forma logarítmica:

$$
\ln q(x) = \ln a + bx, \tag{1.1.4}
$$

onde a e b são constantes e são características de cada população. Na Figura 1.1.1 apresentamos as taxas de mortalidade para a população brasileira no período de 1950 a 1955, para homens e para mulheres.

A Lei de Gompertz não implica em uma longevidade máxima finita para a espécie, linhagem ou população, mas prediz uma redução exponencial na probabilidade de sobrevivência com a idade (ILC, 1999). Esse fato vem sendo questionado na última década, pois para as idades mais avançadas têm sido observadas quedas na taxa de mortalidade de diferentes espécies (Vaupel et al, 1998).

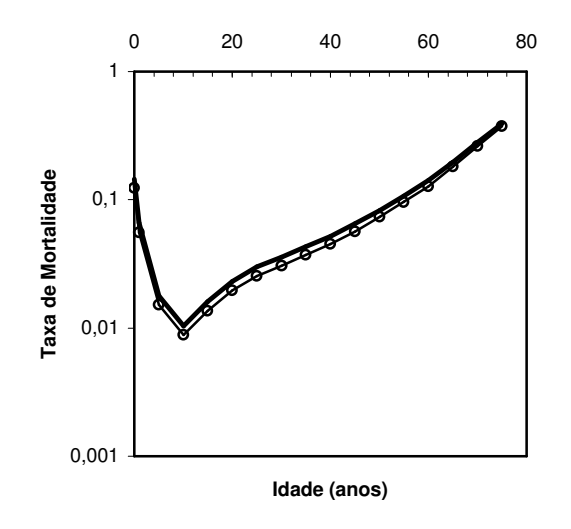

Figura 1.1.1: Taxa de mortalidade para a população brasileira no período de 1950 a 1955, para mulheres (• ) e homens (• ). O desvio do comportamento exponencial pode ser observado nas primeiras idades devido às altas taxas de mortalidade infantil que em grande parte ocorre pelo fato do sistema imunológico ainda estar se formando (Racco e Penna, 2003).

Em 1960, Strehler e Mildvan teoricamente previram que os parâmetros da Lei de Gompertz para a curva de mortalidade são negativamente correlacionados e que *ln a* é uma função linear de *b*. Esta dependência é chamada de correlação SM:

$$
\ln a = \ln K - \frac{b}{B} \tag{2}
$$

No modelo SM original, *K* e *B* são parâmetros universais dentro da mesma espécie e o logaritmo de todas as curvas de mortalidade, com diferentes parâmetros *a* e *b*, se interceptam no ponto (1/*B*, ln *K*). Quando a inclinação *b* da linha reta que representa o logaritmo da taxa de mortalidade aumenta, a reta gira no sentido anti-horário em torno do ponto de interseção (Yashin et al, 2001). Podemos verificar este processo, conhecido como retangularização da curva de sobrevivência, na Figura 1.1.2.

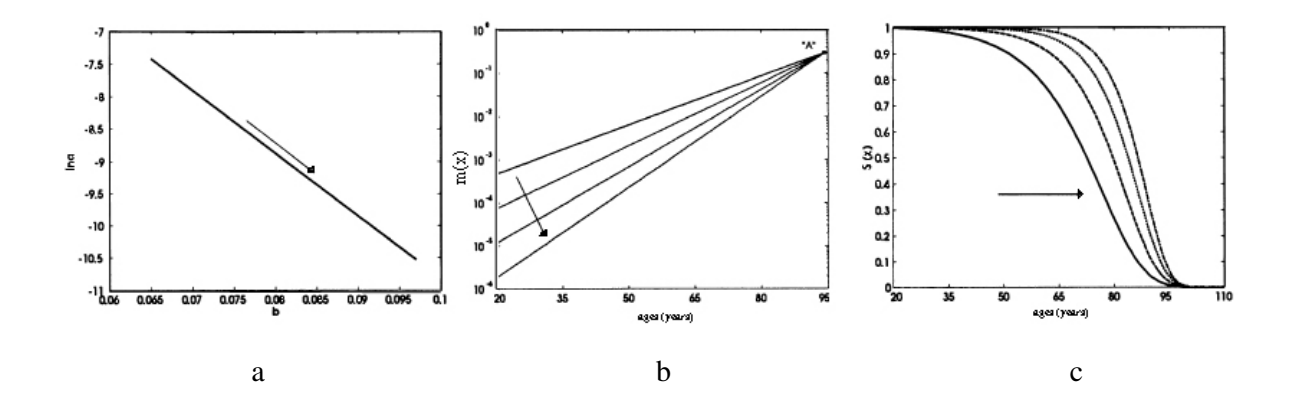

Figura 1.1.2: O padrão regular da correlação SM (a) e os respectivos padrões de redução da mortalidade (b) e o efeito de retangularização da curva de sobrevivência (c) (Yashin et al, 2001).

Posteriormente, Azbel mostrou a correlação SM para homens e mulheres no Japão, Alemanha, Suécia e também para moscas (Azbel, 1996 e 1998). Recentemente,Yashin e alguns colaboradores observaram uma mudança no padrão da correlação SM e sugeriram a necessidade de uma revisão nos conceitos tradicionais que relacionam os padrões de envelhecimento demográfico e fisiológico (Yashin et al, 2001). Eles relatam o aparecimento de curvas (com formatos de "ganchos") no gráfico de *ln a* versus *b*, que representam um desvio do padrão de correlação SM, a partir da segunda metade do século XX (ver Figura 1.1.3). A provável explicação para o aparecimento dos *ganchos*, seria o aumento da cauda da curva de sobrevivência, ou seja o aumento da longevidade máxima. Dessa forma, a curva de

sobrevivência deixa de sofrer retangularização e começa a se deslocar para as idades mais avançadas.

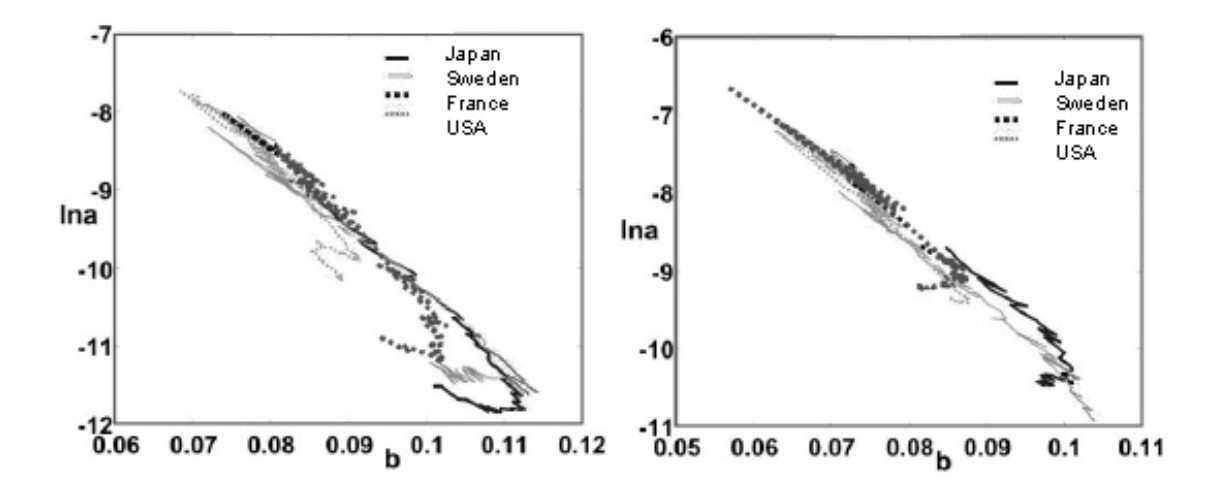

Figura 1.1.3: Padrão de correlação SM para mulheres (esquerda) e para homens (direita) na França, Suécia, Japão e Estados Unidos. A maioria dos pontos que apresenta um comportamento linear corresponde a dados da primeira metade do século XX (Yashin et al, 2001).

### **1.2 Mortalidade da População Brasileira entre 1950 e 2000**

O comportamento da mortalidade brasileira na segunda metade do século XX acompanhou a tendência dos países desenvolvidos. Notamos uma clara redução na mortalidade, principalmente nas idades extremas, depois de 1940. Esta redução se deve, principalmente, aos avanços tecnológicos na área de saúde, incluindo o acesso ao sistema público de saúde, melhores condições sanitárias, desenvolvimento de vacinas e medicamentos e também à redução das doenças infecciosas, que eram o maior fator de mortalidade no início do século.

Na Figura 1.2.1 e 1.2.2 observamos a mudança no padrão de mortalidade da população brasileira no período que vai de 1950 a 2000, para homens (a) e para mulheres (b). Com exceção da mortalidade masculina no período de 1980, onde ocorre um pequeno aumento na mortalidade, vemos que em todas as demais épocas ocorre uma redução na mortalidade, que pode ser relacionada com os avanços na área de saúde. A Figura 1.2.1 apresenta uma escala aritmética, que permite observar melhor as mudanças que ocorrem nas idades mais avançadas, para verificar o ocorrido na infância, precisamos utilizar uma escala diferente, que inicia com um valor bem menor e que dobra a cada mudança de faixa (Figura 1.2.2).

A mortalidade nas idades mais avançadas está diretamente ligada aos avanços que vêm ocorrendo na área de saúde. As altas mortalidades nas primeiras idades, principalmente no primeiro ano de vida, estão relacionadas com o ambiente onde a criança vive. Os principais fatores que influenciam as taxas de mortalidade são o acesso à água potável, alimentação, doenças infecto-contagiosas. Nesta faixa de idades, as taxas de mortalidade vêm sofrendo uma forte queda (Camarano e Beltrão, 2000 e Simões, 2002). Nas idades intermediárias outros fenômenos podem estar encobrindo a redução na mortalidade, como o aumento do número de mortes por fatores externos, onde se destaca a violência urbana (acidentes de trânsito e homicídios) que vêm aumentando nas últimas décadas.

Obtendo os valores de *ln a* e *b* (Equação 1.1.4), para as curvas de mortalidade (Figura 1.1.1) por quinqüênio, verificamos o comportamento da correlação SM na população brasileira. Na Figura 1.2.3 observamos que em ambos os casos (mulheres (esquerda) e homens (direita)), ocorre um desvio da linearidade, formando *ganchos*, como foi observados por Yashin et al para populações de alguns países desenvolvidos (Suécia, Estados Unidos, França e Japão).

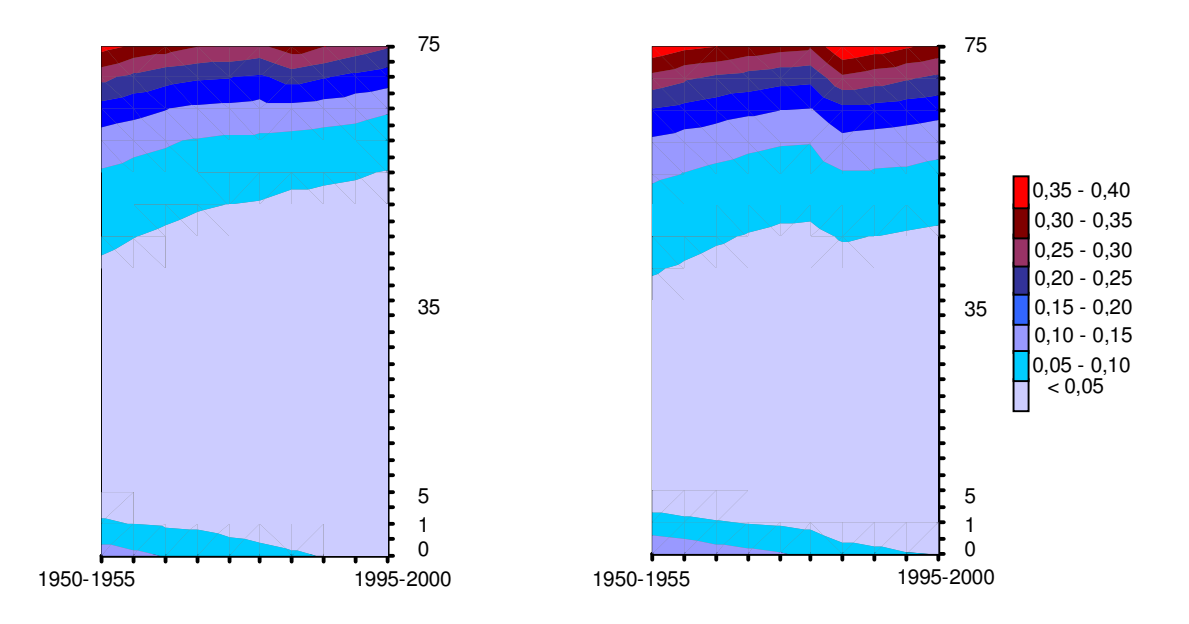

Figura 1.2.1: Taxa de mortalidade para a população brasileira no período de 1950 a 2000, para mulheres (esquerda) e para homens (direita), em escala aritmética. Cada tonalidade refere-se a uma faixa de mortalidade, segundo a escala ao lado. O eixo vertical representa as idades. Observamos que a redução na mortalidade é mais acentuada nas idades mais avançadas. Pode-se notar ainda a redução da mortalidade infantil, na parte inferior do gráfico (Racco e Penna, 2003).

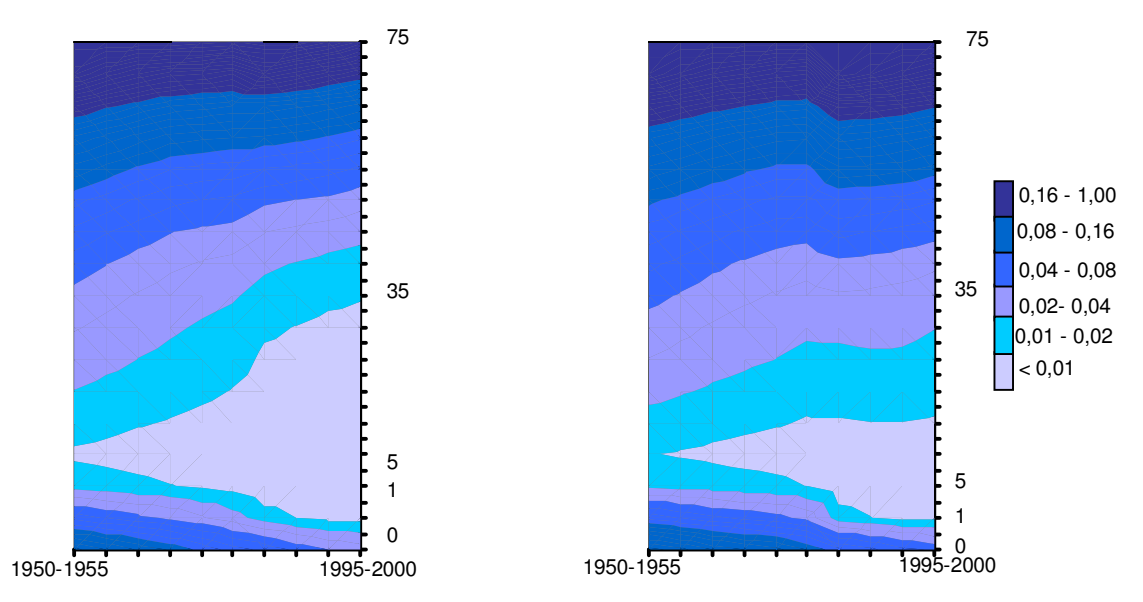

Figura 1.2.2: Taxa de mortalidade para a população brasileira no período de 1950 a 2000 para mulheres (esquerda) e para homens (direita). Neste gráfico, os valores da escala dobram em cada faixa (cor) (Racco e Penna, 2003).

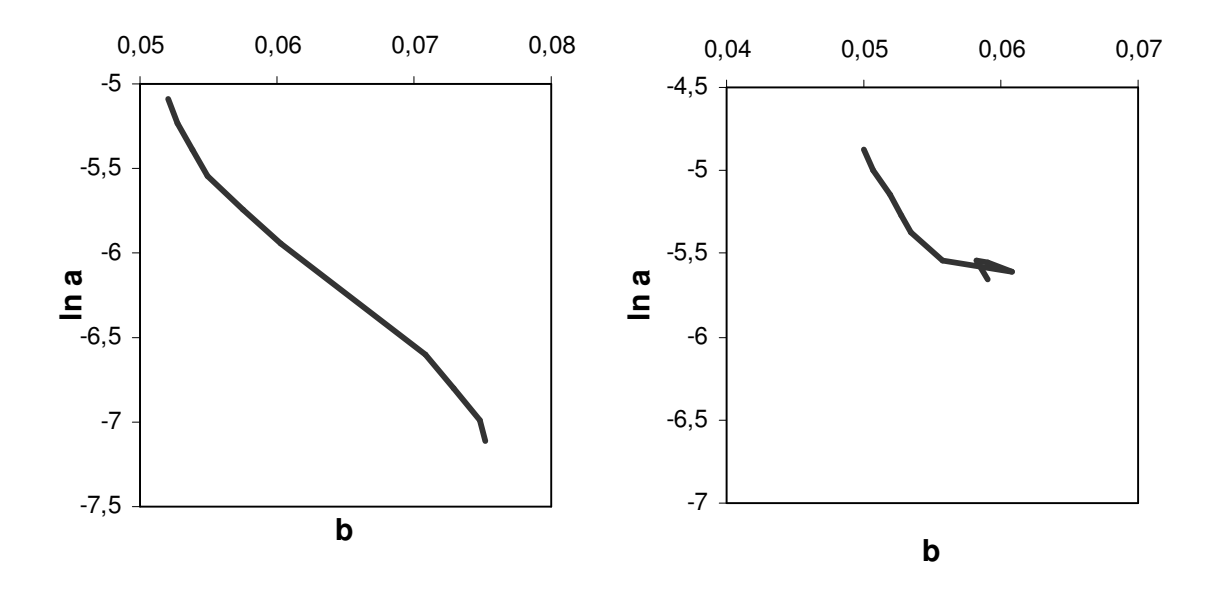

Figura 1.2.3: Padrão de correlação SM observado para a população brasileira na segunda metade do século XX, à esquerda para a população feminina e à direita para a população masculina (Racco e Penna, 2003).

É claro que muitos fatores influenciam a mortalidade brasileira e podemos verificar isto pela análise da esperança de vida ao nascer, que está diretamente ligada à taxa de mortalidade. Entre estes fatores, podemos destacar o sexo, a raça e a classe social, como pode ser visto na Figura 1.2.4, onde apresentamos os gráficos da esperança de vida ao nascer no período de 1980 a 1990.

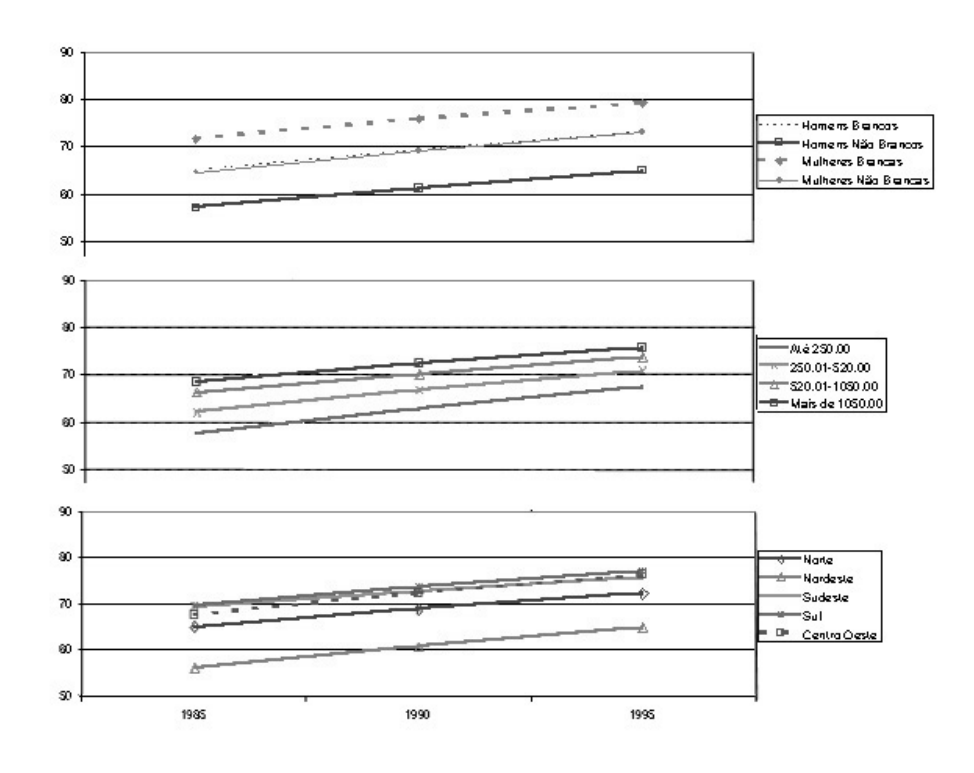

Figura 1.2.4: Esperança de vida ao nascer (expectativa de vida) no período de 1980 a 1990 para a população brasileira, por sexo e raça (a), renda familiar (b) e por regiões (c). Na figura, podemos observar que em todos os casos ocorre o aumento da esperança de vida ao nascer (Camarano e Beltrão, 2000).

### **1.3 Modelagem e Resultados**

Simulações computacionais foram utilizadas anteriormente por nós para verificar a ocorrência da correlação SM em populações no estado estacionário (Racco et al 1998; Racco, 1999). Nestes trabalhos sugeríamos que a redução da taxa de mortalidade nas idades avançadas estaria relacionada com o fato da população estar fora do equilíbrio. Pelo que podemos observar das conclusões de Yashin, o desvio no padrão de correlação SM se deve

ao fato da população estar aumentando sua longevidade máxima, que é um efeito das melhorias na da área de saúde e das condições de vida em geral. Com base nestas idéias, vamos simular os efeitos do avanço da Medicina pela descoberta da cura para alguma doença transmitida geneticamente.

Entre as ferramentas para o estudo teórico da evolução de populações com estrutura etária, as simulações computacionais têm sido as mais utilizadas. Em particular o modelo Penna (Penna, 1995) é o mais utilizado atualmente com este intuito. Com mais de cem trabalhos publicados, este modelo tem sido utilizado para reproduzir fenômenos observados em populações reais, como a estratégia de reprodução das árvores, que aumentam sua fertilidade com a idade (Menezes, Racco e Penna 1996 e 1998), a influência do tamanho máximo na captura da lagosta verde (Racco, 1999; Penna, Racco e Sousa, 2001) e outros exemplos que podem ser vistos em (Moss de Oliveira, de Oliveira e Stauffer 1999 e Penna, Racco e Menezes, 2000).

O modelo Penna (Penna 1995) para envelhecimento biológico é baseado na teoria do acúmulo de mutações, uma teoria evolucionária criada por Peter Medawar, onde se propõe que as mutações nocivas, com efeito em idades específicas, se acumulam nas idades mais avançadas, porque a seleção natural é fraca em relação aos efeitos que ocorrem nestas idades, onde a fertilidade é reduzida ou nula e os genes já foram transmitidos para os descendentes (Medawar, 1952 e 1953) .

Os efeitos de mutações nocivas dependentes da idade são armazenados em uma tira de bits (neste caso 32 bits) que são como uma interpretação do código genético e cada bit corresponde ao efeito da ativação de uma mutação nociva em uma respectiva idade. As idades onde uma nova mutação nociva se tornará ativa, serão representadas por um bit de valor um e nas idades onde nenhum novo dano ocorre por um bit de valor zero. Dessa forma, cada indivíduo da população terá seu destino representado por uma tira de bits. A leitura dos bits e feita de forma cronológica, na idade em que o indivíduo atinge um número máximo de mutações ele morre. Quando o indivíduo atinge a idade de maturação *R* ele tem uma probabilidade *B* de gerar um filho, que receberá uma cópia do seu *destino*, com uma probabilidade *M* de sofrer alguma nova mutação, ver Figura 1.3.1.

A restrição à comida e ao espaço está inserida num fator de mortalidade chamado de fator de Verhulst, que representa o aumento da mortalidade com a densidade populacional. A

cada intervalo de tempo todos os indivíduos têm que sobreviver a este fator; que atinge todas as idades igualmente:

$$
Factor de Verhulst = N(t)/N_{\text{max}}.
$$
 (1.3.1)

Consideramos que a população atingiu o equilíbrio, quando a taxa de mortalidade em relação à idade permanece constante no tempo, indicando que a população atingiu um estado estacionário.

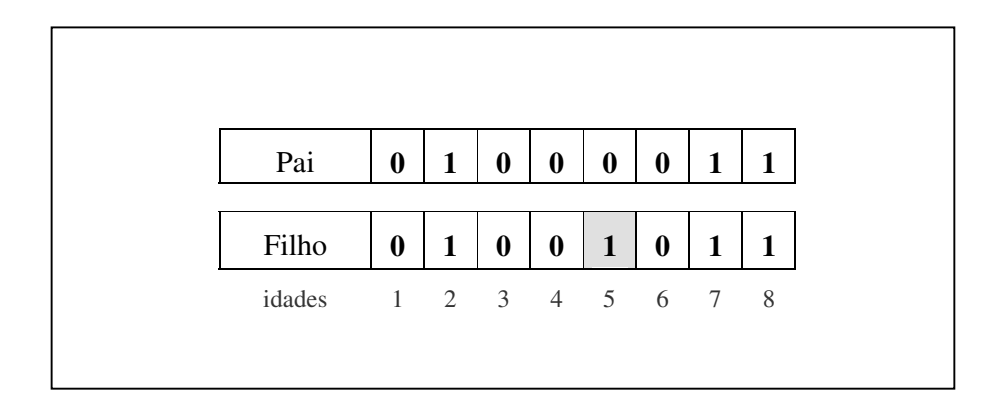

Figura 1.3.1: Tira de bits que representa o destino de um indivíduo (pai) e a tira herdada pelo seu filho, que tem uma probabilidade de 0,15 de sofrer uma mutação nociva, em um bit escolhido aleatoriamente (idade cinco). Os bits apresentam uma seqüência cronológica, onde cada bit representa um período na vida do indivíduo (idade). Para o limite de três mutações nocivas, o pai morreria na idade oito e o filho na idade sete.

Em 1999 foi feita a primeira tentativa de reproduzir os efeitos dos avanços na Medicina utilizando o modelo Penna (de Oliveira et al, 1999), onde os efeitos da Medicina são implementados de duas formas diferentes, a primeira, como uma probabilidade de modificar a idade na qual o indivíduo morre devido ao número de mutações ativas e a segunda, aumentando o limite de mutações nocivas, modificando as curvas de mortalidade da

população, no primeiro caso ocorreu uma mudança na inclinação *b* e no segundo um deslocamento (*shift*) na curva de mortalidade em direção às idades mais avançadas.

A nossa proposta é de que os avanços na Medicina podem anular os efeitos letais de certas doenças geneticamente transmitidas. A implementação dos efeitos dos avanços Medicina será feita quando a população estiver em equilíbrio. A cada intervalo de tempo *Ät*, sorteamos uma idade *i*, representando que o avanço obtido na Medicina naquele intervalo de tempo irá beneficiar a cura de uma doença que afeta essa idade *i*, anulando seu efeito sobre os indivíduos, com uma probabilidade *pcura*. Continuamos nossa simulação com o efeito de cura se repetindo a cada intervalo de tempo *Ät*.

Desta forma, estamos sugerindo que haja um avanço na ciência capaz de reduzir a importância de tal doença ou dano, de forma que este não seja mais prejudicial à sobrevivência do indivíduo. Como nem todos tem acesso a esses benefícios e pelo fato de que quando falamos que em uma determinada idade haverá uma mutação nociva, causando doença ou danos ao organismo, não nos restringimos ao caso de que apenas um tipo de doença agiria em cada idade. Então podemos considerar que essa implementação de cura representa a ação destes dois fatores juntos.

O efeito dos avanços da Medicina sobre a taxa de mortalidade da população pode ser visto na Figura 1.3.2, onde observamos uma redução na mortalidade, principalmente nas idades mais avançadas, em acordo com o observado por Vaupel e mostrado por nós para a população brasileira. O modelo não reproduz o comportamento da mortalidade infantil, pois ela se deve principalmente a fatores não genéticos.

Fazendo o ajuste linear do logaritmo das taxas de mortalidade para diferentes instantes da simulação, após ter sido iniciado o processo de cura, obtemos o padrão de correlação SM para a nossa população. Como podemos ver na Figura 1.3.3, surgem curvas, como as que foram apelidadas de "ganchos" por Yashin.

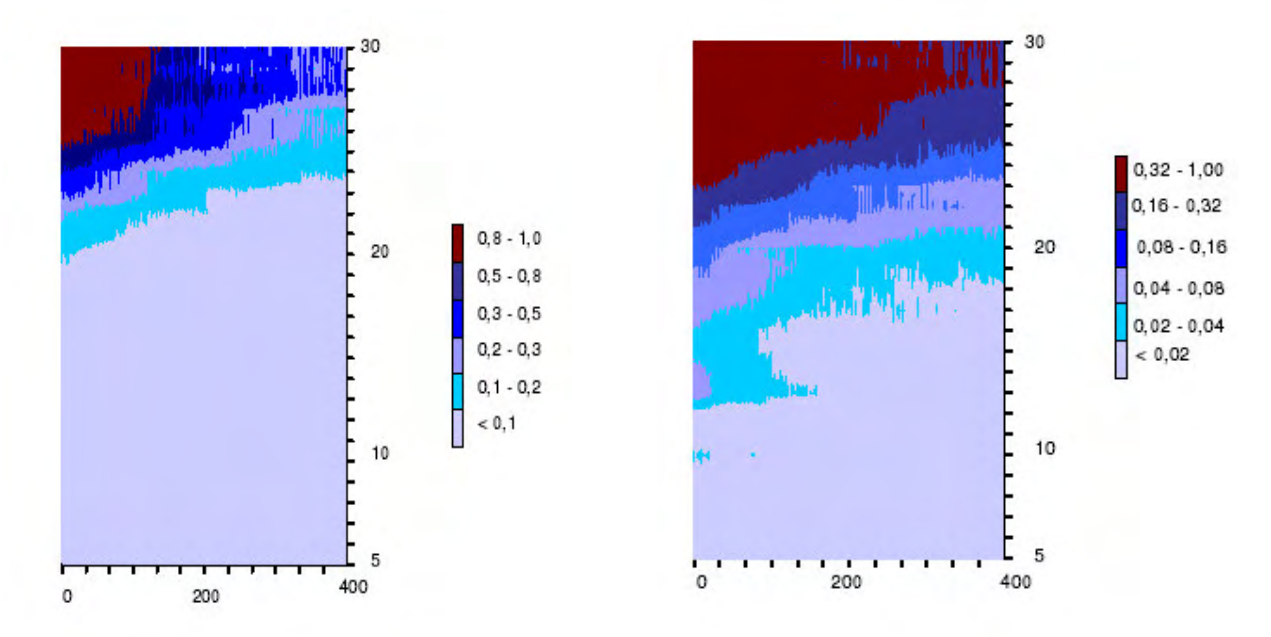

Figura 1.3.2: Taxa de mortalidade para simulações do modelo Penna, utilizando o processo de cura, que reduz a mortalidade devido a fatores genéticos. Apresentamos uma escala aritmética (esquerda) e outra escala, com os seus valores dobrando em cada faixa (direita). Observamos o efeito de redução na mortalidade, que é mais acentuado nas idades mais avançadas. Os parâmetros utilizados nas simulações são *R*=6; *B*=0,5; *T*=3; *pcura*=0,4; *Nmax* =1.000.000 (Racco e Penna, 2003).

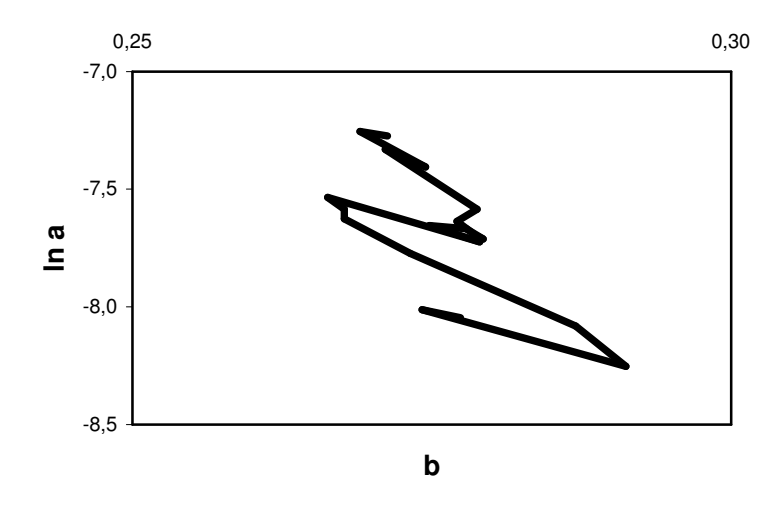

Figura 1.3.3: Correlação SM para simulações do modelo Penna, utilizando o processo de cura, que reduz a mortalidade devido a fatores genéticos. Como o processo de cura se estende por um longo período (400 passos) observamos claramente o desvio no padrão de correlação SM, formando diversos "ganchos" ao longo de sua trajetória (Racco e Penna, 2003).

Com os resultados obtidos na simulação, vemos que os avanços na área de saúde podem causar uma redução na taxa de mortalidade e interferir no padrão de mortalidade da população, fazendo com que ela saia do seu equilíbrio e aumente a sua longevidade máxima, causando um desvio no padrão de correlação SM que era observado para populações no equilíbrio.

### **1.4 Conclusões**

Pela análise dos dados demográficos da população brasileira no período de 1950 a 2000, vemos que ocorreu uma redução na taxa de mortalidade, que vem sendo atribuída principalmente aos avanços na área de saúde. Pela análise da relação entre os parâmetros de Gompertz, constatamos que ocorre um pequeno desvio no padrão de correlação SM, como vem sendo relatado nos países desenvolvidos.

Para uma análise mais detalhada seria necessário obter os dados referentes a faixa etária acima dos 80 anos, mostrando o comportamento nas idades mais avançadas e o aumento na longevidade máxima da população.

Utilizando o modelo Penna para simular os efeitos do avanço da Medicina sobre doenças transmitidas pelo código genético, observamos o efeito de redução na taxa de mortalidade, que se acentua nas idades avançadas. Como o processo de cura se estende por um longo período (400 passos) observamos claramente o desvio no padrão de correlação SM, formando "ganchos" ao longo de sua trajetória.

Como comentário final, lembramos que a análise do envelhecimento não deve se basear apenas na estrutura etária da população e tentar separar o efeito de outros fatores, como migração, morte por fatores externos e redução na taxa de natalidade.

## Capítulo 2

# **Transição Holocíclica-Inolocíclica no Regime Reprodutivo dos Afídeos**

Os afídeos são um grupo de insetos popularmente chamados de pulgões, que se alimentam da seiva das plantas e atuam como vetores de doenças na lavoura, pois transmitem viroses para as plantas através da saliva. Eles apresentam uma grande plasticidade morfológica, tanto na forma reprodutiva, como no revezamento entre formas aladas para dispersão e formas ápteras (sem asas) e também na capacidade de adquirir imunidade aos inseticidas. Um dos fatores que favorece essa plasticidade é a curta duração entre as gerações de afídeos.

O clima é um fator que influência o crescimento populacional, gerando um fenômeno chamado de batimento, pois a população cresce exponencialmente da primavera até o outono e depois sofre uma queda brusca devido à alta mortalidade no inverno. Nas regiões temperadas, os afídeos se reproduzem assexuadamente durante todo o ano. Nos locais onde o inverno é rigoroso, ocorre reprodução sexuada no final do outono, dando origem a ovos de resistência, que atravessam o inverno e eclodem com o aumento da temperatura no início da primavera, garantindo a perpetuação da espécie.

Neste capítulo, vamos estudar a influência do clima como parâmetro de ordem na transição entre o regime reprodutivo inolocíclico, onde os afídeos se reproduzem apenas por partenogênese (assexuadamente) e holocíclico, onde ocorre reprodução sexuada somente no final do outono e assexuada nas outras estações.

### **2.1 Introdução**

Existem diferentes processos de reprodução, aqui vamos abordar apenas os dois tipos que ocorrem em alguns afídeos. A reprodução assexuada por partenogênese, que ocorre com a participação de um único indivíduo, que dá origem a outros geneticamente idênticos (clones) e a reprodução sexuada, onde é necessário mais que um indivíduo para que aconteça a fecundação, que proporciona maior variabilidade genética, originada da recombinação dos genes presentes nos gametas masculino e feminino. Outro diferencial importante entre os processos reprodutivos nos afídeos é que a reprodução assexuada ocorre em fêmeas vivíparas e a reprodução sexuada em fêmeas ovíparas.

Na maioria dos trabalhos existentes sobre os tipos de reprodução observamos a necessidade de verificar qual o melhor tipo de reprodução, segundo efeitos da evolução das espécies. Neste caso chamamos a atenção para organismos que adaptam o tipo de reprodução de acordo com o ambiente, garantindo a sobrevivência da espécie e ao mesmo tempo otimizando seu regime reprodutivo.

Muitos modelos têm sido feitos para estudar o comportamento reprodutivo dos afídeos, entre eles está o modelo de Maynard Smith proposto em 1978, onde assumia as hipóteses de que o número de descendentes e suas sobrevivências não dependeriam do tipo de reprodução que os tivesse originado. Considerou também que as fêmeas partenogenéticas iriam gerar novas fêmeas partenogenéticas enquanto que as fêmeas sexuadas gerariam machos e fêmeas sexuados em números iguais. Dessa forma, as fêmeas partenogenéticas seriam uma fração cada vez maior da população, pois para cada casal sexuado seriam geradas duas fêmeas partenogenéticas. Com esse resultado a existência de reprodução sexuada seria um paradoxo

(Freeman e Herron, 1998). Maynard Smith não considerou os benefícios da recombinação genética, que estão presentes na reprodução sexuada e que aumentam a diversidade da população e também a sua adaptação e sobrevivência.

Ao invés de pensarmos que um tipo de reprodução é melhor que o outro, preferimos pensar que uma única teoria não seja capaz de explicar todos os fenômenos sozinha e por isso seja necessário uma aproximação pluralista, que consiga abranger melhor a grande complexidade existente na Biologia. Segundo Gouyon (Gouyon, 1999), o maior desafio para a teoria evolucionária neste novo século será juntar as diferentes partes e pedaços produzidos pelas diferentes escolas, cessando com essa sistemática de oposição a possíveis hipóteses diferentes. West, Lively e Read (1999 e 1999a), mostram em seu trabalho que diferentes mecanismos podem atuar ao mesmo tempo, buscando uma interação entre as teorias ecológicas e mutacionais, que podem fazer com que um ou outro tipo de reprodução seja melhor em determinada situação.

De um lado temos a reprodução por partenogênese, que favorece o crescimento da população, evita os riscos das doenças sexualmente transmissíveis e tem um custo energético menor que na reprodução sexuada que, por sua vez, aumenta a diversidade genética, diminuindo as chances de fixação e genes nocivos. No entanto é necessário mais de um indivíduo para o processo de reprodução.

#### **2.2 Ciclo reprodutivo dos afídeos**

Os afídeos são facilmente encontrados em lavouras, canteiros, jardins e até mesmo em simples vasos de plantas (Figura 2.2.1), eles se destacam pela sua plasticidade morfológica, que é alimentada pelo curto intervalo de tempo entre as gerações de afídeos, pois na reprodução por partenogênese, enquanto a filha está sendo gerada no ventre da mãe, a neta já está sendo formada no ventre da filha. Ou seja, três gerações coexistindo dentro de um corpo.

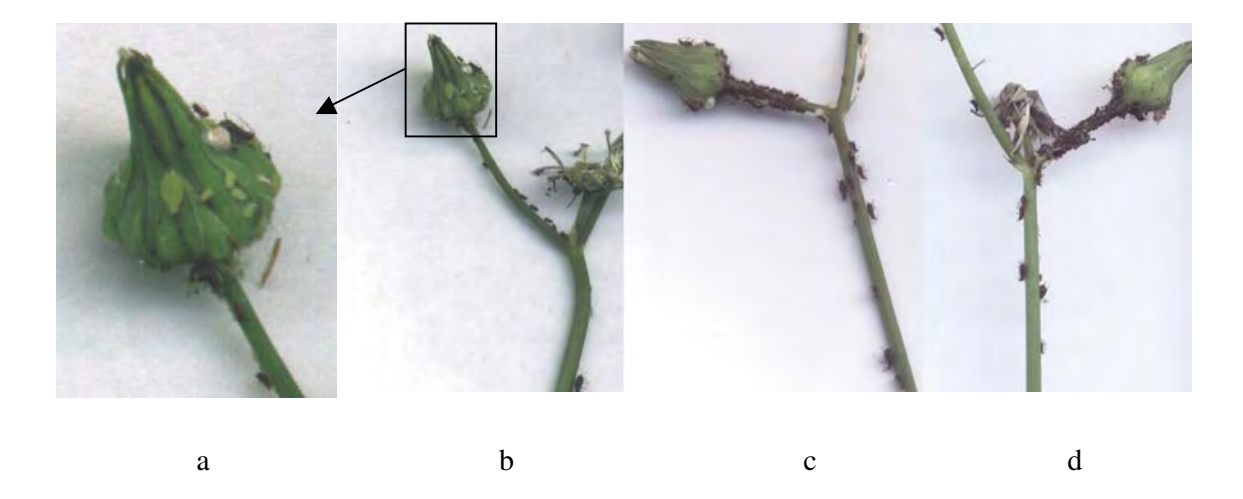

Figura 2.2.1: Fotos de infestações de afídeos ápteros (sem asas) tiradas na minha residência em Petrópolis-RJ. A foto (a) é uma ampliação de parte da foto (b), tirada no início de setembro de 2003, onde podemos ver três espécies diferentes de afídeos (verde, marrom escuro e branca com cobertura fibrosa) competindo pela mesma planta hospedeira, no final do mês fotos (c) e (d) a espécie de cor escura dominava e a verde havia mudado de hospedeiro.

Em lugares onde o inverno é ameno, os afídeos se reproduzem somente por partenogênese, o que chamamos de reprodução inolocíclica. Na reprodução por partenogênese dos afídeos as filhas são clones idênticos às mães.

Os afídeos são insetos sensíveis ao frio, o que faz aumentar muito a mortalidade, chegando a dizimar toda a população em caso de temperaturas muito baixas. No entanto esse grupo utiliza uma estratégia de reprodução muito interessante, que garante a sobrevivência da espécie, mesmo em climas adversos: a geração de ovos, que só pode ser feita através de reprodução sexuada. Esses ovos são chamados de ovos de resistência, pois possuem uma resistência muito maior a variação climática do que os indivíduos. Por esse motivo, nos locais onde o inverno é rigoroso ocorre reprodução sexuada no final do outono, gerando ovos que eclodem com o aumento da temperatura ambiente, no início da primavera.

### **2.3 Modelagem**

Para simular os regimes reprodutivos dos afídeos utilizaremos uma ferramenta computacional conhecida como algoritmo genético (GA), que foi desenvolvida por John Holland e outros profissionais da Universidade de Michigan. Os algoritmos genéticos são algoritmos de busca, baseados nos mecanismos de seleção natural e de genética. Eles combinam a sobrevivência das estruturas mais adaptadas com pequenas mudanças aleatórias nas estruturas (Goldberg, 1953).

A nossa intenção é de verificar qual o regime reprodutivo ótimo de acordo com o clima de cada região. Cada fêmea da população receberá uma tira de quatro bits, representando qual o regime reprodutivo que irá adotar, ou seja, quais os tipos de reprodução que irá utilizar, de acordo com a estação do ano. Os bits têm valor zero para a reprodução sexuada e um para reprodução assexuada (clonagem). Cada uma das fêmeas descendentes receberá uma cópia dessa tira com uma pequena probabilidade de haver mudança no tipo de reprodução de uma das estações (ver Figura 2.3.1). Os machos não possuem essa tira, pois sempre se reproduzem sexuadamente.

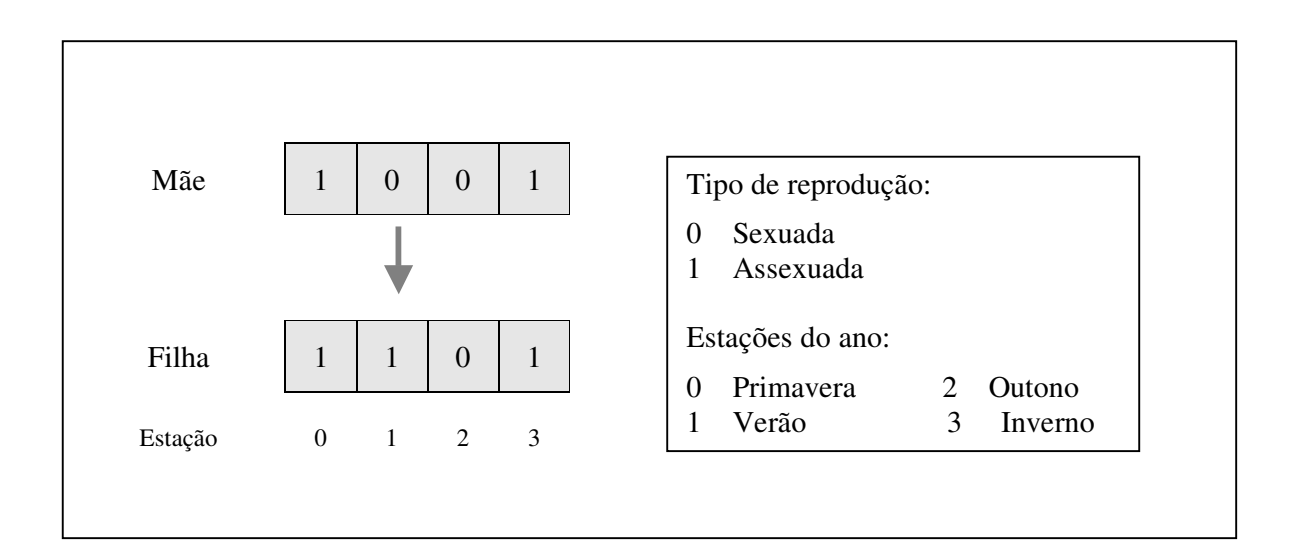

Figura 2.3.1: Tira de bits que representa o regime reprodutivo de uma fêmea e que será transmitido para suas filhas, com uma pequena probabilidade de mudança em uma das estações do ano. No exemplo, o regime reprodutivo da filha difere do da mãe pela mudança para reprodução sexuada durante o verão.

A dinâmica populacional será dada pelo modelo Penna, numa combinação entre os modelos de reprodução por clonagem e de reprodução sexuada, sendo por tanto capaz de incluir as vantagens trazidas pela recombinação genética.

Para os casos onde o tipo de reprodução, a recessividade dos genes ou o sexo influenciam no comportamento reprodutivo ou na mortalidade será necessário utilizar as versões para reprodução por partenogênese ou a versão sexuada. As primeiras propostas para tais modelos foram feitas por Américo Bernardes (Bernardes, 1996).

A versão do modelo Penna com reprodução por partenogênese meiótica necessita de algumas mudanças na determinação do destino do indivíduo. Surge o conceito de dominância, pois os indivíduos passam a ter duas sequências de bits, que armazenaram as idades onde mutações nocivas poderão se tornar ativas. No início da simulação determinamos quais idades serão dominantes e quais serão recessivas e armazenaremos esta informação numa tira de bits chamada de *tira mestra*.

O destino do indivíduo será dado pela combinação das duas tiras, que serão lidas em paralelo com a *tira mestra*, como está representado na Figura 2.3.2. Dessa forma a mutação nociva em uma determinada idade só será ativada se estiver presente nas duas seqüências ou se estiver presente em pelo menos uma das tiras e a idade for dominante (Stauffer, de Oliveira, Moss de Oliveira e Zorzenon dos Santos, 1996).

Para o modelo sexuado, a leitura do destino será feita da mesma forma. Será uma combinação das duas tiras lidas em paralelo com a *tira mestra* indicando as posições de dominância. A grande diferença está na forma do indivíduo herdar as duas tiras que indicam as mutações nocivas, pois receberá uma tira vinda da mãe e outra do pai.

No modelo sexuado, apenas as fêmeas podem gerar filhos, selecionando um dos machos da população para ser o pai. Com uma operação que chamamos de *crossing over* uma idade será sorteada aleatoriamente e a partir desse ponto haverá a troca entre os bits das duas tiras. Dessa forma temos duas novas tiras, onde uma delas será selecionada aleatoriamente. Da mesma forma será construída a tira vinda do pai, como podemos ver na esquematização da Figura 2.3.3.
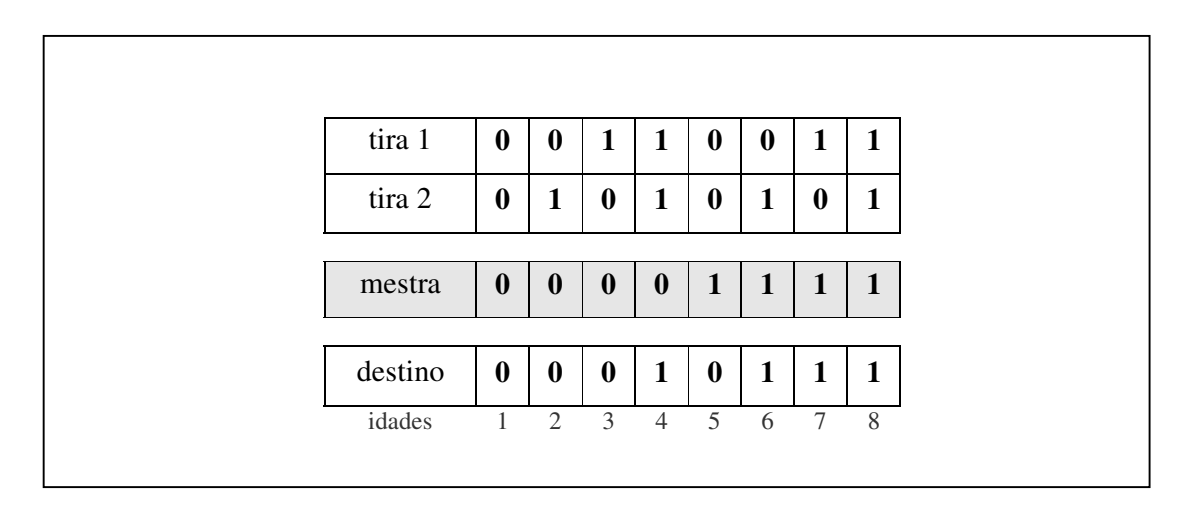

Figura 2.3.2: Processo de leitura do destino de um indivíduo, para os modelos de reprodução por partenogênese ou reprodução sexuada, onde cada indivíduo possui duas tiras (1 e 2) representando a presença de mutações nocivas (bit=1). A tira mestra armazena as posições dominantes (bit=1) e recessivas (bit=0). A leitura do destino do indivíduo nos dá as idades onde as mutações nocivas se tornaram ativas. Se o limite máximo de mutações fosse igual a três, o indivíduo representado na figura iria morrer ao completar sete anos, pois a terceira mutação iria começar a atuar em seu organismo.

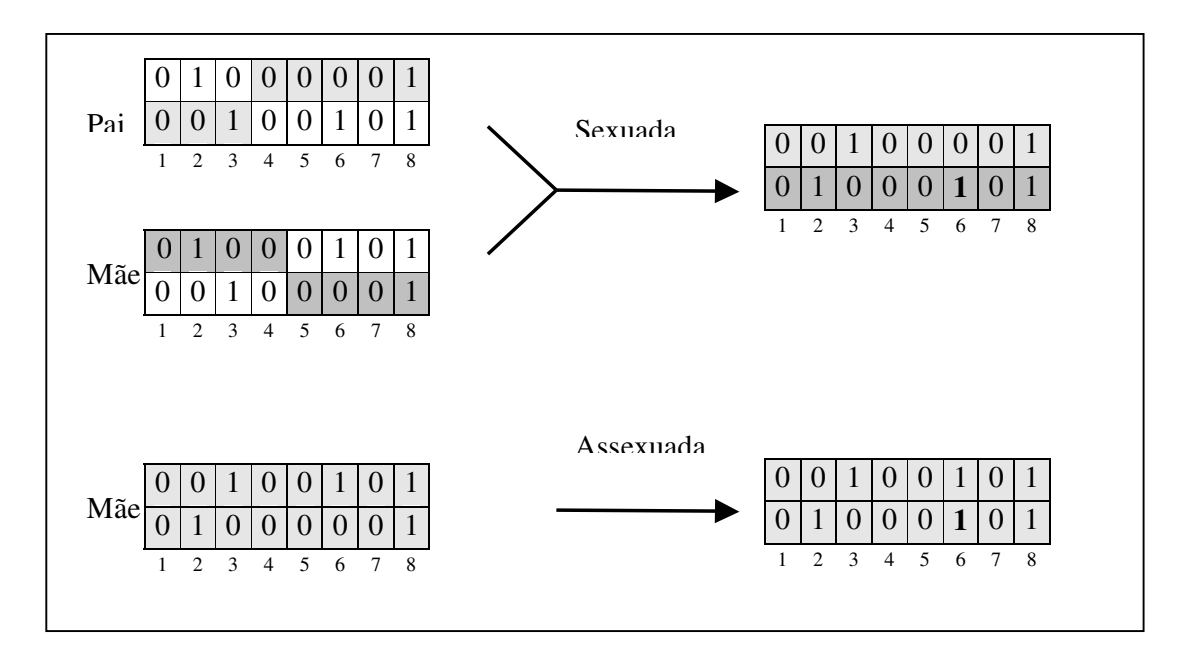

Figura 2.3.3: Processo utilizado para gerar as duas tiras de bits de um indivíduo, que guardam as informações genéticas das idades específicas onde as mutações nocivas começam a atuar. Na reprodução sexuada, onde o *crossing over* para a formação da tira a ser herdada. Uma tira se origina da mãe (cinza claro) e a outra do pai (cinza escuro) e abaixo a reprodução assexuada, por clonagem, onde o indivíduo recebe diretamente as duas tiras da fêmea. Em negrito vemos novas mutações ocorrendo na idade seis da segunda tira herdada.

Uma referência importante para entender a competição entre os diferentes tipos de reprodução utilizando o modelo Penna é o trabalho de Jorge Sá Martins e Suzana Moss de Oliveira (1998), onde é apresentado um estudo sobre fixação de genes nocivos na população.

Chamamos de rigorosidade do inverno o efeito das baixas temperaturas sobre a mortalidade da população, de tal forma que quanto mais rigoroso for o inverno, maior será a mortalidade. A rigorosidade do inverno será implementada junto ao fator de Verhulst, que representa a taxa de morte devido aos fatores externos e competição intraespecífica por alimentos e espaço. Durante o inverno a capacidade do ambiente será reduzida por um fator de compressão, aumentando a mortalidade e nas demais estações do ano esse fator valerá um e todos os indivíduos estarão expostos ao fator de Verhulst normal. A diferença entre os regimes reprodutivos implicará no fato de que as fêmeas partenogenéticas são vivíparas enquanto que nas fêmeas sexuadas ocorre postura de ovos. Nas simulações, os ovos sofreram o fator de Verhulst normal, mesmo durante o inverno, pois eles possuem uma resistência maior ao frio que os demais indivíduos da população. Eles são armazenados em um vetor separado até que ocorra a eclosão.

Na Equação 2.3.1 podemos ver o fator de Verhulst modificado, onde surge o fator de compressão *C* que representa a rigorosidade do inverno e reduz a capacidade do ambiente *Nmax* durante a estação:

Factor de Verhulst = 
$$
\frac{N(t)}{N_{\text{max}}/C}
$$
. (2.3.1)

#### **2.4 Resultados**

Começaremos as simulações com os indivíduos da população contendo diferentes regimes reprodutivos e deixaremos a população evoluir para um estado estacionário, ocorrendo a otimização do regime reprodutivo de acordo com as condições climáticas (rigorosidade do inverno) às quais a população está exposta.

Devido à grande dificuldade em obter dados reais das populações de afídeos, que são constituídos por cerca de 4.400 espécies, utilizaremos em nossas simulações os seguintes parâmetros: população inicial de 10.000 fêmeas e 10.000 machos; capacidade do ambiente 800.000; limite de três mutações; idade de maturação de 10 intervalos de tempo; fecundidade de 10 filhotes em cada iteração; taxa de mutação igual a dois e a probabilidade de 0,01 de mudar o tipo de reprodução em uma das estações do ano.

Na Figura 2.4.1, vemos a população total em cada estação do ano, para os fatores de compressão *C*=10 e *C*=100. Para o fator de compressão *C*=100, a população é dizimada durante o inverno, mas ressurge na primavera devido à eclosão dos ovos de resistência. Para *C*=10, a população tem seu número reduzido no inverno, mas está presente durante todo o ano. Tanto na Figura 2.4.1 (estática), como na Figura 2.4.2 (dinâmica), podemos observar o comportamento característico das populações de afídeos, crescendo exponencialmente da primavera ao outono e sofrendo uma queda brusca na entrada do inverno, formando batimentos.

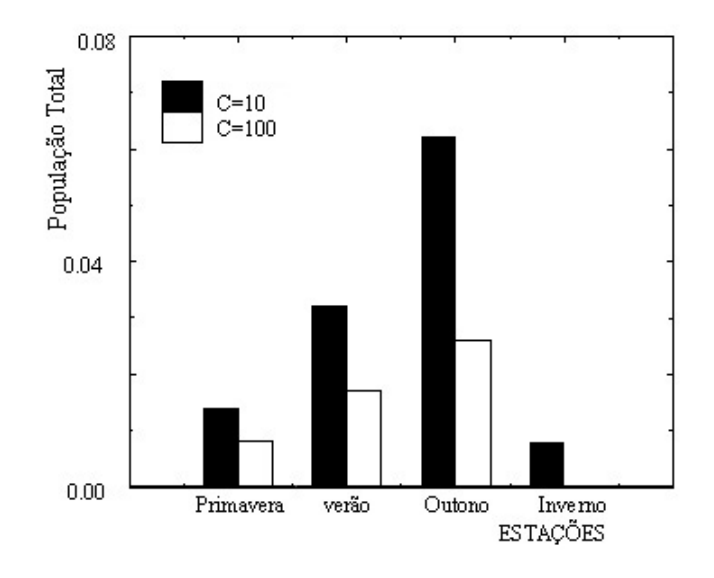

Figura 2.4.1: O histograma mostra a população sobrevivente (com idade >0) em cada estação do ano, como fração da capacidade do ambiente com o fator de compressão *C*, as barras claras representam um inverno rigoroso (*C*=100), onde toda a população se extingue no inverno, exceto pelos ovos e as barras escuras um inverno mais ameno (*C*=10), onde os afídeos estão presentes durante todo o ano (Sá Martins e Racco, 2001).

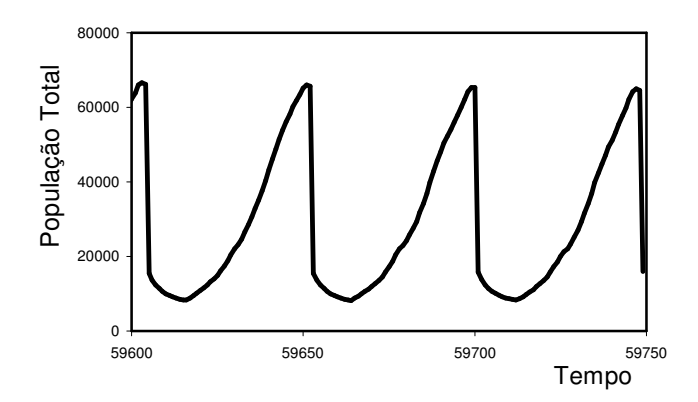

Figura 2.4.2: No gráfico da população total com o tempo, para *C*=10 podemos observar que a população cresce exponencialmente até o início do inverno, onde ocorre uma queda brusca, devido à mortalidade por causa das baixas temperaturas, reproduzindo o efeito de batimento no tamanho da população.

A opção pelo regime reprodutivo holocíclico ou inolocíclico pode ser vista nas Figuras 2.4.3 e 2.4.4, onde para baixa rigorosidade do inverno a população converge para o regime de reprodução por partenogênese e para alta rigorosidade prefere o regime holocíclico, onde os ovos de resistência garantem a sobrevivência da espécie.

Variando o fator de compressão no inverno entre 10 e 100, vemos que ocorre uma transição de primeira ordem entre as fases inolocíclica e holocíclica no ponto 0,0049 (Figura 2.4.4). O fator de compressão, que representa a rigorosidade do inverno, é o parâmetro de ordem. Outra característica que confirma a transição é a presença de um transiente muito longo, que pode ser representado pelas flutuações na população durante o inverno (Figura  $2.4.5$ ).

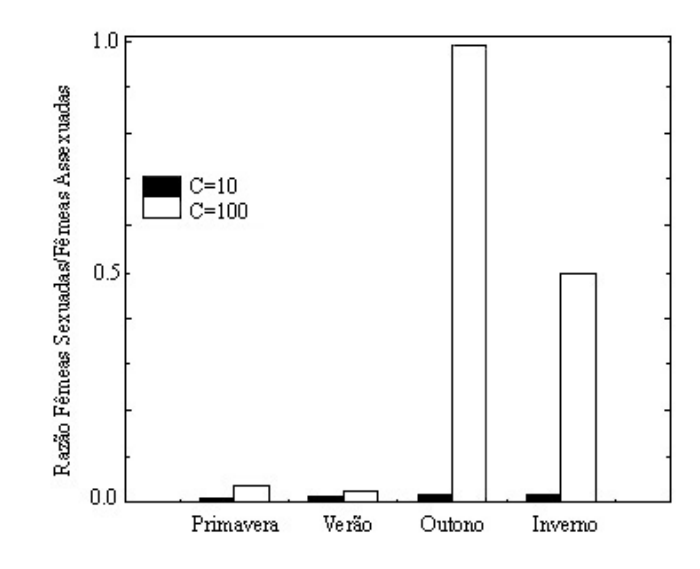

Figura 2.4.3: Histograma da razão entre as fêmeas com reprodução sexuada e assexuada, para cada estação do ano. Vemos que para o valor *C*=100, que representa um inverno rigoroso, a população prefere a reprodução holocíclica, convergindo para um estado onde a reprodução sexuada ocorre no outono e a assexuada nas demais estações. Como a população desaparece durante o inverno a proporção fica em 0,5. Para um clima mais ameno a população converge para reprodução somente por partenogênese (Sá Martins e Racco, 2001).

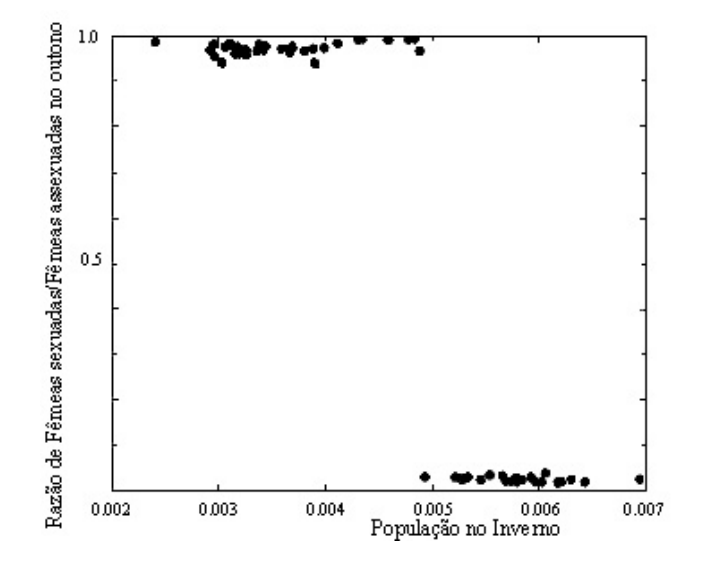

Figura 2.4.4: Razão entre as fêmeas com reprodução sexuada e assexuada durante o outono pela população no inverno, expressa pela capacidade do ambiente reduzida pelo fator de compressão. Variando a capacidade do ambiente de *C*=10 até *C*=100, observamos uma transição de fase no ponto população no inverno igual a 0,0049 (Sá Martins e Racco, 2001).

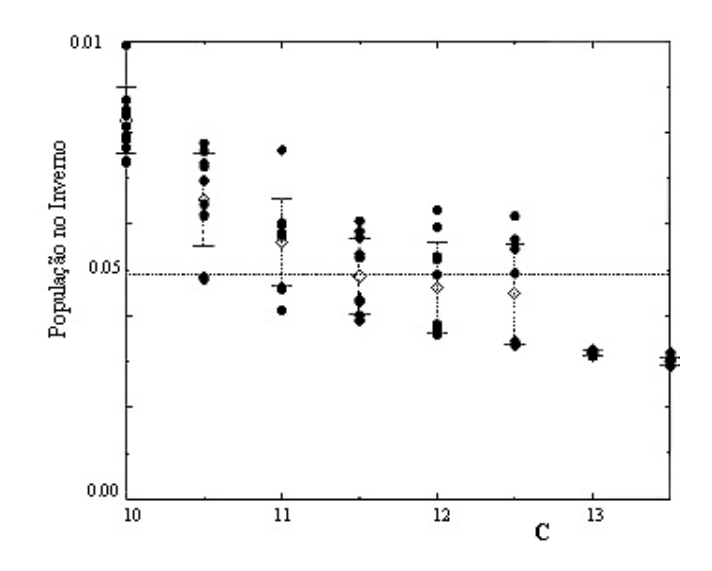

Figura 2.4.5: População sobrevivente no inverno, expressa pela capacidade do ambiente reduzida pelo fator de compressão em função do fator de compressão *C*, próxima à região de transição 0,0049. As bolas pretas são os resultados das simulações, sendo que a média está representada por um losango (Sá Martins e Racco, 2001).

A modelagem proposta também pode ser utilizada para estudar qual o período do ano seria mais indicado para a aplicação de inseticidas no combate dos pulgões, reduzindo a quantidade utilizada e aumentando a sua eficiência. Como dissemos anteriormente, devido ao curto intervalo de tempo entre as gerações de afídeos, rapidamente a população adquire resistência aos inseticidas, que passa a funcionar ao seu favor, reduzindo seus predadores. Daí a necessidade de otimizar o combate aos pulgões com o auxílio das variações climáticas.

#### **2.5 Conclusões**

Com este trabalho mostramos como uma aplicação de algoritmos genéticos pode ser utilizada para analisar qual o regime reprodutivo que otimiza o crescimento da população, parte dos resultados mostrados aqui foi publicada na revista *Physica* **A** (Sá Martins e Racco, 2001).

Com os resultados obtidos vemos que o regime reprodutivo inolocíclico, onde ocorre reprodução apenas por partenogênese, e o número de fêmeas descendentes é maior, ocorre em regiões com clima temperado, enquanto o regime holocíclico ocorre para climas frios, onde a mortalidade no inverno é alta e surge a necessidade de postura de ovos de resistência para a população sobreviver à rigorosidade do inverno. Essa resistência ao frio dos ovos gerados por reprodução sexuada é suficiente para explicar a distribuição geográfica dos regimes reprodutivos dos afídeos, pois é a única forma da espécie sobreviver.

Um outro fato importante é que as espécies que vivem em ninhos de formigas abandonam a reprodução sexuada, mostrando que ela é utilizada principalmente para produzir os ovos de resistência. No entanto, algumas espécies de afídeos apresentam fêmeas partenogenéticas ovíparas, mostrando que a reprodução sexuada não seria a única forma de produzir os ovos.

## Capítulo 3

# **Modelo Matemático para Incrustação de Animais Marinhos Sésseis**

Os animais marinhos sésseis apresentam uma fase larval no início de seu ciclo vital, na qual ficam à deriva no mar, fazendo parte do plâncton, depois buscam uma superfície submersa para se fixar e dar início à fase adulta. Este processo de fixação de organismos em um substrato (superfície) é conhecido como bioincrustação e vêm atraindo a atenção de diferentes áreas de estudo, não apenas pela sua importância ecológica, mas pelos danos que causam às empresas de transporte marítimo, de exploração de petróleo em alto mar e até mesmo, usinas nucleares, bloqueando os dutos de resfriamento que ficam submersos no mar.

Neste capítulo vamos propor um modelo matemático que seja capaz de descrever a dinâmica de incrustação de animais sésseis em um substrato, partindo do estudo do recrutamento de uma única população até a generalização para a competição entre espécies.

A existência da fase larval permite a troca de larvas entre populações distintas. Esta migração irá caracterizar uma população aberta, também chamada de metapopulação.

O capítulo está dividido em quatro partes, uma pequena introdução à biologia das cracas, a proposição do modelo, a análise dos resultados para uma espécie, para a competição entre duas espécies e por último uma aplicação para a competição entre duas espécies de cracas na Baía de Guanabara-RJ.

#### **3.1 Introdução**

Em primeiro lugar precisamos entender melhor o ciclo vital de animais marinhos sésseis, para podermos propor um modelo de incrustação mais realista. Tomaremos como base o ciclo de vida de cracas, já que posteriormente iremos aplicar o modelo a uma competição interespecífica entre as espécies *Megabalanus tintinnabulum* (Linnaeus, 1758) e *Megabalanus coccopoma* (Darwin, 1854*)*.

O ciclo vital dos animais sésseis inclui uma fase larval, onde os indivíduos são liberados na água e passam a fazer parte do plâncton. No caso específico das cracas, as larvas ficam à deriva por aproximadamente duas semanas, até atingirem a idade de se fixarem a um substrato para dar início à fase adulta. A correnteza funcionará como um corredor, ligando os substratos que são banhados pelo mar, formando uma população aberta (metapopulação).

As larvas tendem a assentar próximas dos indivíduos da mesma espécie, pois as cracas são hermafroditas, mas não podem se autofecundar. No entanto o aumento da densidade populacional inibe o assentamento no substrato (Connel, 1961), logo o recrutamento é dependente da densidade.

Pelo fato das populações de invertebrados marinhos sésseis com fase larval serem populações abertas os modelos tradicionais de populações, como as equações de Lotka-Volterra e o modelo logístico, em suas formas originais são inadequados para o seu estudo. Eles foram estruturados para populações fechadas, onde os adultos produzem descendentes que se tornam membros da mesma população que seus pais e necessitam incluir termos referentes a migração (Rougharden, 1985).

Na Figura 3.1.1 podemos ver uma esquematização do ciclo vital das cracas e os corredores de migração de larvas formados pelas correntezas que levam o plâncton para populações distintas. As cracas podem assentar sobre quase todos os substratos submersos, entre eles destacamos os costões rochosos, cascos de embarcações, pilares, dutos, plataformas e até mesmo em outros animais, como baleias e golfinhos. Os organismos sésseis são caracterizados pelo fato de não poderem se locomover depois que ocorrer a fixação no substrato.

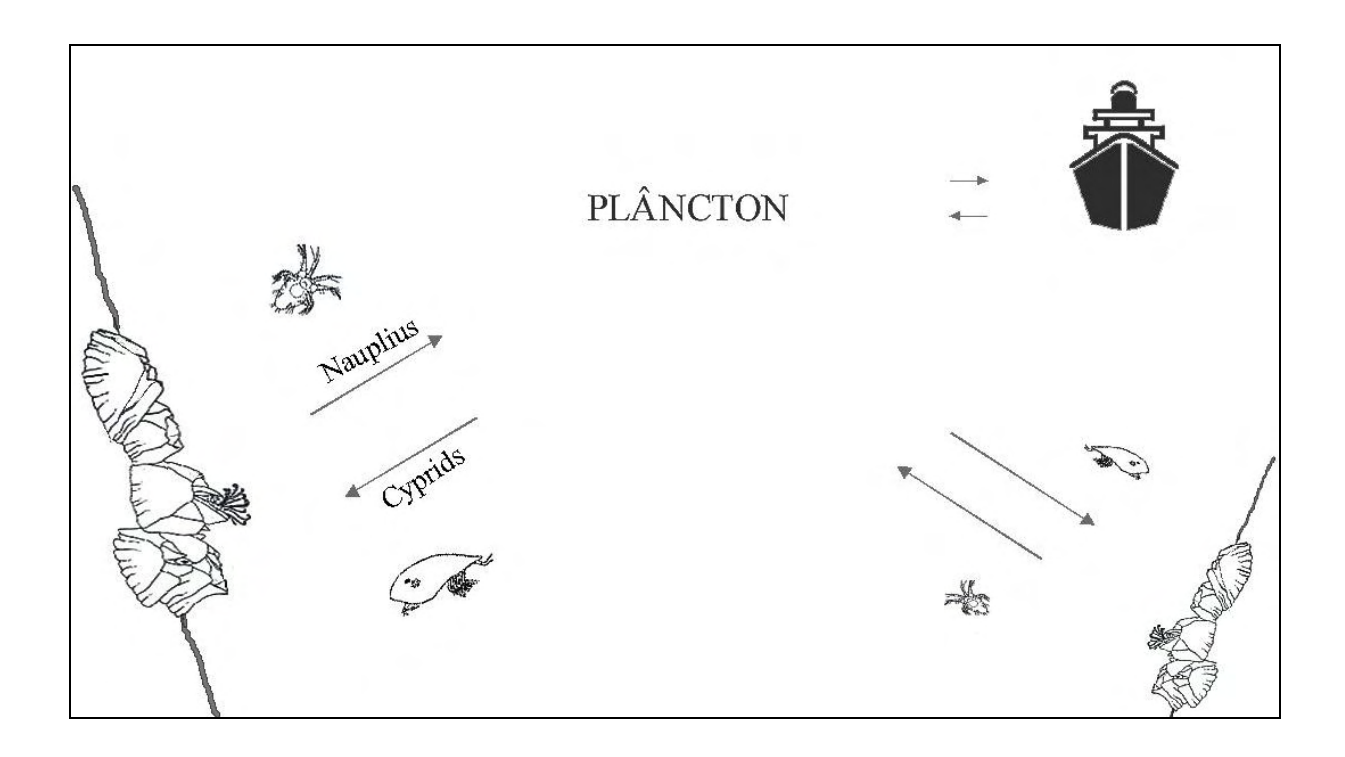

Figura 3.1.1 Esquematização do ciclo vital das cracas. As larvas do tipo *nauplius* são liberadas na água e se juntam ao plâncton, permanecendo à deriva por aproximadamente duas semanas, até passarem para a fase onde são conhecidas como larvas do tipo *cyprids*, fase na qual buscam um substrato (costões rochosos, cascos de embarcações e outras superfícies submersas) para se fixarem dando início à fase adulta. As correntezas levam o plâncton para populações distantes, formando corredores de migração de larvas.

Quanto à mortalidade nos adultos, em algumas espécies como a *Chthamalus fissus* em Punta Mala West e *Chthamalus stellatus*, a mortalidade independe da densidade populacional da própria espécie. Em muitas populações de cracas na zona temperada, a mortalidade depende da densidade devido ao fato do recrutamento exceder o número possível de adultos (capacidade do ambiente). Por exemplo, a *Balanus balanoides*, que apresenta um rápido crescimento alométrico, causando mortalidade devido à competição interespecífica e intraespecífica (Connel, 1961; Connel, 1961a; Sutherland, 1990). A mortalidade dependente da densidade atinge principalmente aos indivíduos mais jovens, dificilmente uma craca mais antiga tem sua carapaça quebrada ou sua abertura opercular coberta por outras cracas mais jovens.

O objetivo principal deste trabalho é de propor um modelo capaz de simular a bioincrustação em um substrato avaliando a densidade populacional e a competição entre as espécies. E principalmente de estudar o impacto na biodiversidade local, causado pela introdução de espécies exóticas (bioinvasão). Nas últimas décadas, a bioinvasão provavelmente tem sido a principal responsável pelo aumento da distribuição de diversas espécies e por mudanças na estrutura de comunidades nativas (Rocha, 2002). A nossa proposta está baseada na observação do comportamento da incrustação de cracas e de outros animais sésseis, que buscam otimizar o espaço disponível para recrutamento.

Quando as características biológicas da espécie invasora são conhecidas, podemos tentar prever quais os resultados da competição entre ela e as espécies nativas. Para isso precisamos construir modelos capazes de reproduzir a competição entre as espécies envolvidas. No nosso caso vamos nos restringir às cracas, mas o modelo proposto poderá ser adaptado para outras espécies.

#### **3.2 Modelo Matemático**

Antes de introduzirmos o modelo, precisamos destacar a diferença entre assentamento e recrutamento. O assentamento ocorre quando uma larva se fixa ao substrato e o recrutamento ocorre quando um assentado sobrevive por um período de tempo determinado pelo experimentador, portanto o recrutamento seria a somatória de dois processos: a fixação de larvas e a mortalidade pós-assentamento (Rocha, 2002). Vamos considerar o recrutamento como o número de indivíduos fixados que sobreviveram até um tamanho que possa ser identificado pelo pesquisador, e contabilizar a população a partir destes indivíduos.

Como foi dito anteriormente, as larvas à deriva no oceano são capazes de colonizar outros substratos ao longo da costa. Direcionando nossa modelagem para um substrato que tenha uma área muito pequena em relação a área total ocupada pela espécie, podemos assumir que a concentração de larvas na água independe da população local, pertencente ao substrato em estudo.

Por exemplo, a Baía de Guanabara tem aproximadamente 130 Km de perímetro e 370  $\mathrm{Km}^2$  de área. A área relativa ao casco de uma embarcação ou de um substrato a ser estudado é muito pequena quando comparada a área de todos os substratos naturais e artificiais submersos, que fornecem larvas para o plâncton.

Por isso consideramos que o substrato esteja em contato com um reservatório de larvas, e que o recrutamento *R***(***t***)** dependerá da capacidade de recrutamento da espécie *r***(***t***)**, da área disponível para recrutamento *Adisp*:

$$
R(t) = r(t) \cdot A_{disp} \tag{3.2.1}
$$

A capacidade de recrutamento *r***(***t***)** é o número de larvas que se fixam numa unidade de área de substrato vazio em um intervalo de tempo e pode variar de acordo com o material e as formas do substrato, com a abundância das larvas no plâncton local que tem larvas vindas de outras populações trazidas pelas correntes e liberadas em águas de lastro ou do casco de embarcações e também da população local. Normalmente ocorrem variações sazonais na capacidade de recrutamento (Connel, 1961; Connel, 1961a; Sutherland, 1990; Rocha, 2002).

O fato de estarmos trabalhando com uma população aberta, onde o plâncton funciona como um reservatório de larvas e que a probabilidade de uma larva retornar ao substrato de origem seja muito pequena, faz com que a capacidade reprodutiva da população incrustada no substrato não tenha importância para o recrutamento.

Para o caso específico de algas, a capacidade de recrutamento *r***(***t***)** será composta por dois termos, um do recrutamento de propágulos e esporos (vindos da reprodução assexuada e sexuada) presentes no fitoplâncton e outro do crescimento vegetativo (brotos) que depende da densidade populacional local.

A área disponível pode ser estimada subtraindo a área ocupada pelas diferentes espécies da área total *A*. A área ocupada por uma espécie será o número *N* de indivíduos da própria espécie vezes a área efetiva *a* que um indivíduo é capaz de dominar, evitando que outro se instale no local.

$$
\text{Area} \, disponível = A - \sum_{j=1}^{n} N_j(t) \cdot a_j \,, \tag{3.2.2}
$$

onde o índice *j* representa as *n* diferentes espécies; *N<sup>j</sup>* é o número de indivíduos da espécie *j* e *a<sup>j</sup>* é a área efetiva ocupada por cada indivíduo e *A* é a área total do substrato.

Podemos então reescrever o recrutamento em função da densidade:

$$
R_i(t) = r_i(t) \cdot \left( A - \sum_{j=1}^n a_j \cdot N_j(t) \right).
$$
 (3.2.3)

Supondo que a mortalidade *M<sup>i</sup>* para a população recrutada e a capacidade de recrutamento *r*(*t*) sejam constantes no tempo. O número de indivíduos que sobrevivem a um intervalo de tempo será igual a (1- *M<sup>i</sup>* ) *Ni*. Obtemos então a uma equação para a evolução temporal do número de indivíduos de cada espécie:

$$
N_i(t+1) = (1-M_i)N_i(t) + r_i \cdot \left(A - \sum_{j=1}^n a_j \cdot N_j(t)\right).
$$
 (3.2.4)

A função de recorrência que dá o número total de indivíduos na população é composta de dois termos: o primeiro representa os adultos que sobreviveram e o segundo termo da soma representa o número de novos recrutas que passam a integrar a população.

A diferença entre o modelo proposto dos demais existentes está na proposta do recrutamento depender do espaço disponível e que cada organismo possui uma área efetiva, que consegue dominar após o seu recrutamento evitando que outro organismo se instale ali. Outra hipótese importante é a de que o plâncton seja um reservatório de larvas e que o esforço reprodutivo local seja desprezado, pois a área considerada é sempre pequena comparada à superfície total submersa nos oceanos e que a probabilidade de uma larva retornar ao local de origem depois de passar dias à deriva é muito pequena, pois ela não consegue vencer a correnteza.

Como comentamos anteriormente, a robustez do modelo permite variar o número de espécies na competição. Podemos reduzir a um simples recrutamento de uma única espécie até a competição de *n* espécies, desde que possamos estimar os valores de mortalidade e o padrão de recrutamento das espécies envolvidas.

#### **3.3 Análise dos resultados obtidos com o modelo para uma espécie**

Por simplificação vamos começar com o recrutamento de uma única espécie, para tentar entender a importância dos parâmetros envolvidos. Consideraremos em todas as simulações uma área total *A* constante, tal que para uma população em que os indivíduos ocupem uma área efetiva igual *a*. Substituindo na Equação 3.2.4, teremos que:

$$
N(t+1) = (1-M)N(t) + r \cdot (A - a \cdot N(t))
$$
\n(3.3.1)

Para analisar qualitativamente a importância dos parâmetros envolvidos no modelo na dinâmica populacional utilizaremos diferentes valores da capacidade de recrutamento e da mortalidade e também analisaremos a estabilidade do modelo, para as condições iniciais, variando o tamanho da população no instante *t*=0.

Na Figura 3.3.1 podemos ver que o estado estacionário independe do tamanho da população inicial, pois em todos os casos a população convergiu para o mesmo estado estacionário mostrando que o modelo é estável para variações na população inicial. Mais adiante veremos que a população no equilíbrio dependerá apenas das características da espécie, que são a taxa de morte *M* e a capacidade de recrutamento *r*.

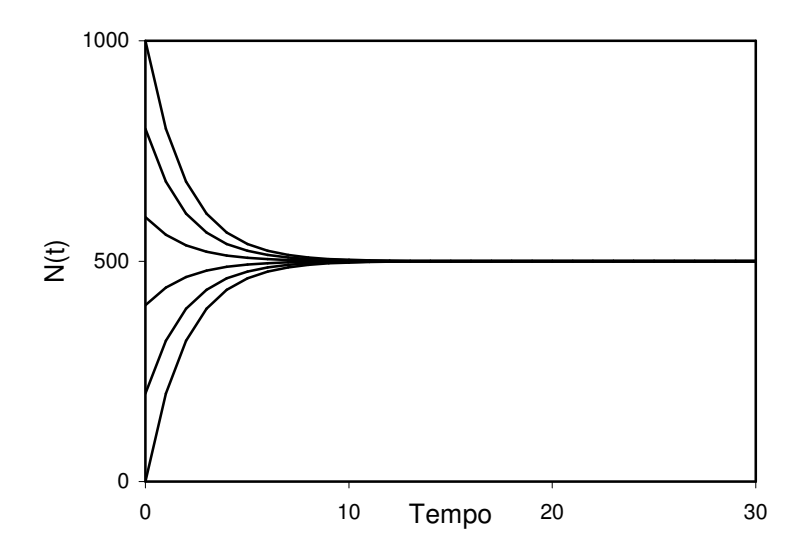

Figura 3.3.1: Comportamento da população total com o tempo para diferentes valores iniciais da população. Vemos que para todos os casos a população converge para o mesmo estado estacionário *N*=500. Parâmetros utilizados *M*=0,2;  $r=0.2$  cm<sup>-2</sup>;  $a=1 \text{cm}^2$  e *A*=1000 cm<sup>2</sup>.

No caso da mortalidade observamos que quanto maior a taxa de mortalidade *M*, menor será a população final, como podemos ver na Figura 3.3.2. Outro parâmetro importante é a capacidade de recrutamento da espécie *r*, observamos na Figura 3.3.3, que quanto maior a capacidade de recrutamento da espécie, maior será a população no estado estacionário.

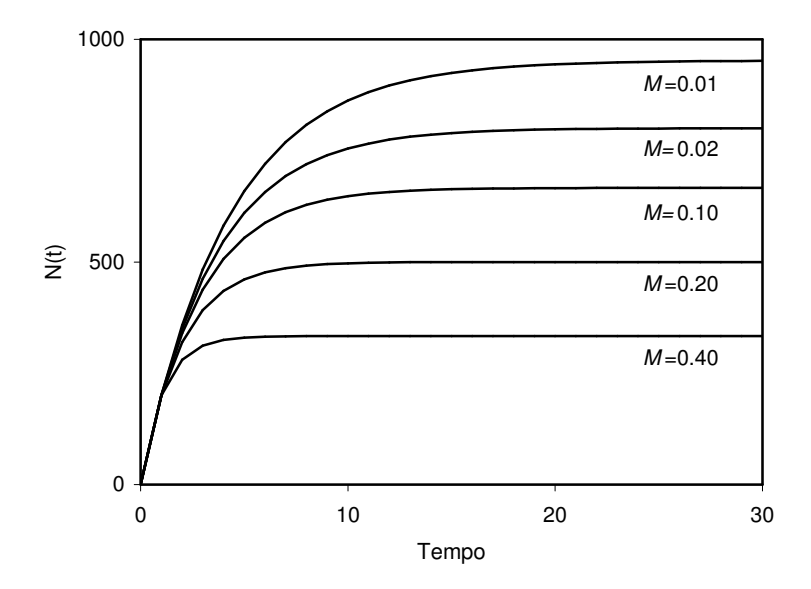

Figura 3.3.2: Comportamento da população total com o tempo para diferentes taxas de mortalidade. Quanto maior a taxa de mortalidade *M*, menor a população no equilíbrio. Os demais parâmetros são iguais à Figura 3.3.1.

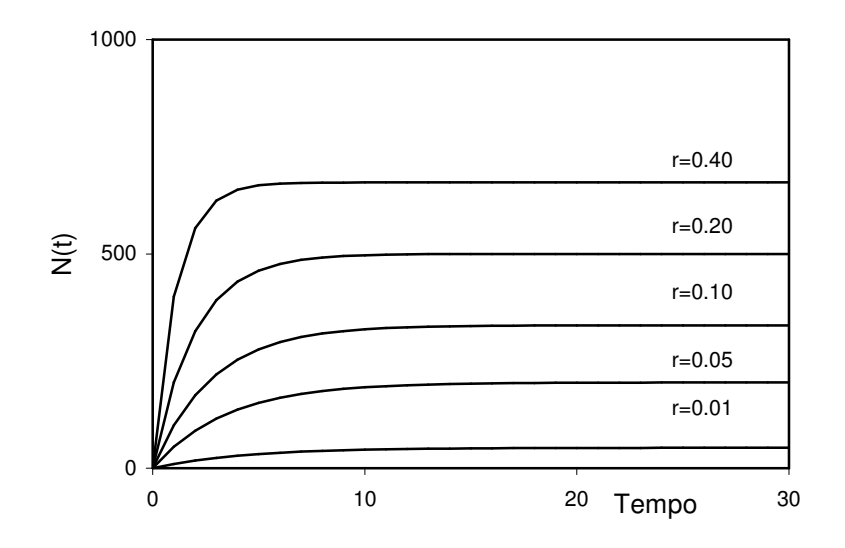

Figura 3.3.3: Dinâmica populacional para diferentes valores da capacidade de recrutamento. Quanto maior a capacidade de recrutamento, maior a população no equilíbrio. Os demais parâmetros são os mesmos utilizados na Figura 3.3.1.

Agora apresentaremos os cálculos para a população total no equilíbrio. Da Equação 3.3.1 obtemos uma relação linear entre *N(t+1)* e *N(t)*.

$$
N(t+1) = (1 - M - r \cdot a)N(t) + r \cdot A
$$
\n(3.3.2)

O estado estacionário será quando  $N(t+1)=N(t)=N$ . (3.3.3)

Substituindo na Equação (3.3.2),

$$
N = (1 - M - r \cdot a)N + r \cdot A \tag{3.3.4}
$$

$$
N = \left(\frac{r \cdot A}{M + (r \cdot a)}\right). \tag{3.3.5}
$$

Dessa forma obtemos o valor da população total no equilíbrio. Vemos pela Figura 3.3.4 que *N* será o único ponto de equilíbrio e que será estável, ou seja, independente das condições iniciais o valor da população total irá sempre convergir para *N*.

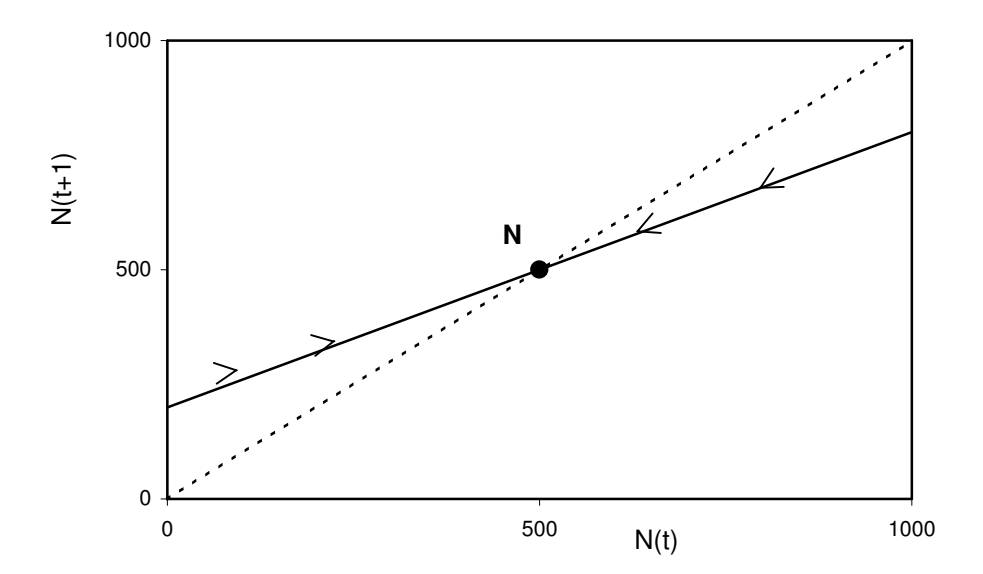

Figura 3.3.4: Diagrama de fluxo para uma única espécie. O ponto *N*, calculado pela Equação 3.3.5, é o ponto de equilíbrio, que é a intersecção entre as retas *N*(*t*)*=N*(*t*+1) (linha tracejada) e *N*(*t* + 1) = (1 − *M* − *r*⋅*a*)*N*(*t*)+ *r*⋅*A* (linha cheia).

No caso contínuo, considerando intervalos de tempo curtos, construímos a equação diferencial que representa a taxa de variação do número de indivíduos com o tempo. Podemos também obter o resultado exato para uma única espécie

$$
\frac{dN}{dt} \approx \frac{\Delta N}{\Delta t} = \frac{N(t+1) - N(t)}{1} = -(M + ra) \cdot N + r \cdot A,
$$
\n(3.3.6)

cuja solução é dada por:

$$
N(t) = \frac{r \cdot A}{M + ra} + \left[ N(t = t_0) - \frac{r \cdot A}{M + ra} \right] \cdot \exp(M + ra)(t_0 - t), \quad (3.3.7)
$$

sendo  $N(t=0) = N_0$  e t<sub>0</sub>=0, temos que:

$$
N(t) = \frac{r \cdot A}{M + ra} + \left[ N_0 - \frac{r \cdot A}{M + ra} \right] \cdot \exp\left( M + ra \right) t \tag{3.3.8}
$$

A Equação 3.3.8 descreverá o comportamento da população com o tempo, sendo que o estado estacionário ocorre quando  $t \rightarrow \infty$ , e a população no equilíbrio novamente será dada pela Equação 3.3.5.

# **3.4 Análise dos resultados obtidos com o modelo para a competição entre duas espécies**

Depois de obter os resultados para uma única espécie, vamos estudar a competição interespecífica entre duas espécies pelo recrutamento em um mesmo substrato. Essa competição será utilizada posteriormente para analisar as conseqüências da introdução de espécies exóticas (não nativas) no ambiente, por isso para identificá-las usaremos as notações *N* para a espécie nativa e *I* para a espécie invasora.

Temos as seguintes equações de recorrência para o número de indivíduos de cada espécie:

$$
\begin{cases}\nN(t+1) = (1 - M_N)N(t) + r_N \cdot (A - a_N \cdot N(t) - a_I \cdot I(t)) \\
I(t+1) = (1 - M_I)I(t) + r_I \cdot (A - a_N \cdot N(t) - a_I \cdot I(t))\n\end{cases} (3.4.1)
$$

Em primeiro lugar vamos verificar que a proporção final entre as duas espécies independe das condições iniciais, ou seja, o estado de equilíbrio independerá do momento da invasão, como pode ser visto na Figura 3.4.1, onde variamos o momento da invasão da espécie *I* em um substrato onde existe o recrutamento da espécie nativa *N*. Simulando o caso onde a colonização de um substrato inicialmente vazio ocorre pelas populações isoladas (a), para as duas competindo pela colonização do substrato vazio, desde o início da simulação (b), para a invasão ocorrendo antes da população nativa atingir o equilíbrio (c) e depois de já tê-lo atingido (d). Vemos que a dinâmica das populações será diferente em cada caso, mas o estado estacionário será sempre o mesmo.

Para obter a relação entre as duas populações no equilíbrio podemos utilizar o sistema de equações de recorrência (3.4.1), fazendo *N*(*t*+1)= *N*(*t*)=*N* e *I*(*t*+1)= *I*(*t*)=*I* .

$$
\begin{cases}\nN = (1 - M_N)N + r_N \cdot (A - a_N \cdot N - a_I \cdot I) \\
I = (1 - M_I) I + r_I \cdot (A - a_N \cdot N - a_I \cdot I)\n\end{cases} \Rightarrow \frac{N}{I} = \frac{r_N}{r_I} \frac{M_I}{M_N} = c.
$$
\n(3.4.2)

Com o resultado obtido vemos que a proporção entre as duas espécies no equilíbrio dependerá da mortalidade natural e da capacidade de recrutamento de ambas, independendo das condições iniciais, do momento onde ocorre a invasão e da área do substrato. Utilizaremos o resultado obtido para obter o valor de cada população no equilíbrio, substituindo a dependência da outra população no cálculo da área disponível. Teremos então:

$$
\begin{cases}\nN = (1 - M_N)N + r_N \cdot (A - a_N \cdot N - (a_I/c) \cdot N) \\
I = (1 - M_I) I + r_I \cdot (A - a_N \cdot c \cdot I - a_I \cdot I)\n\end{cases}
$$
\n(3.4.3)

resolvendo:

$$
N = \frac{r_N \cdot A}{M_N + a_N \cdot r_N + a_I \cdot r_I \cdot (M_N/M_I)}
$$
(3.4.4)

$$
I = \frac{r_I \cdot A}{M_I + a_I \cdot r_I + a_N \cdot r_N \cdot (M_I / M_N)}
$$
(3.4.5)

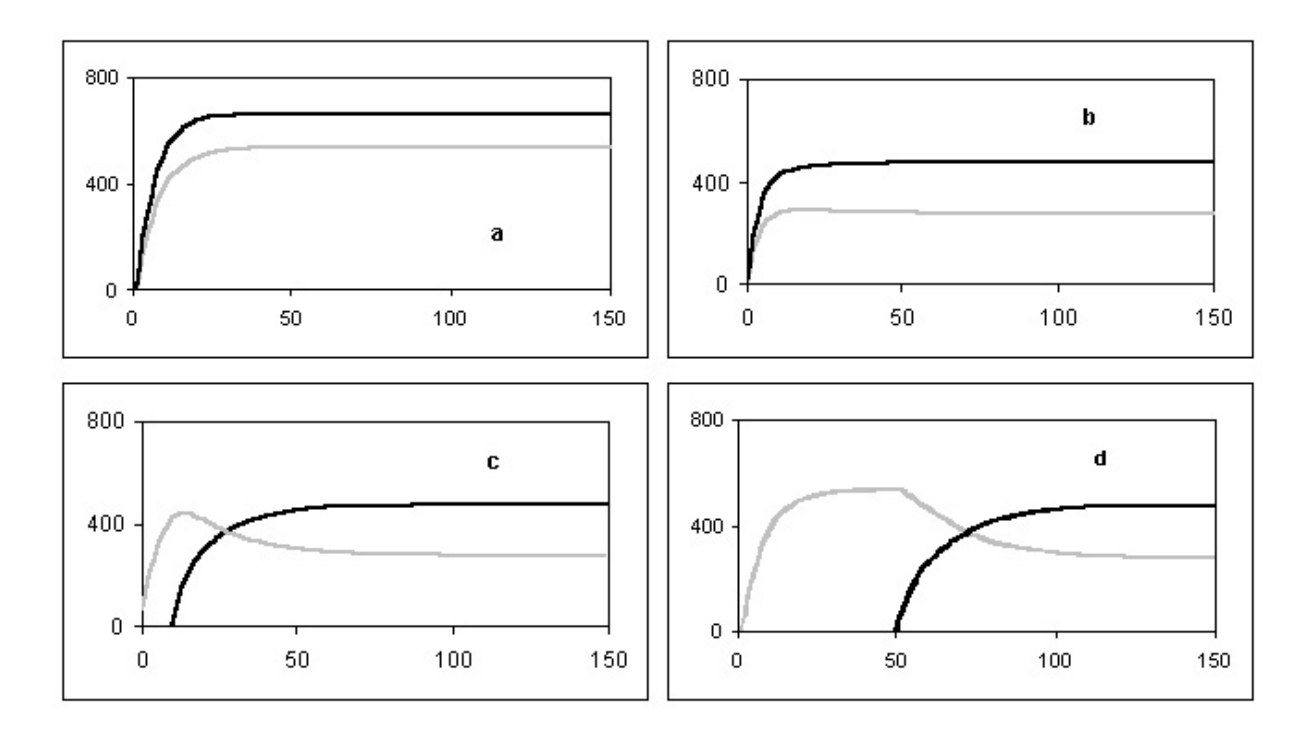

Figura 3.4.1: Competição entre a espécie *N* nativa (cinza) e a espécie *I* invasora (preto). Na figura a mostra o crescimento populacional para as duas espécies recrutando isoladamente, em substratos distintos uma da outra. Nos demais gráficos vemos a competição entre as duas espécies com a invasão ocorrendo em diferentes instantes, podemos observar que o estado estacionário será o mesmo nas três situações (b,c e d) e sempre menor que no caso onde as espécies crescem isoladamente (a). No caso b, a invasão ocorre junto com o início do recrutamento da espécie nativa; no (c) a invasão ocorre antes da espécie nativa atingir o equilíbrio e em (d) a invasão ocorre quando a espécie nativa já estava em equilíbrio. Os parâmetros utilizados foram *A*=1.000;  $M_N$ =0,06;  $r_N$ =0,07cm<sup>-2</sup>;  $a_N$ =1,00cm<sup>2</sup>;  $M_I$ =0,05;  $r_I = 0,10 \text{cm}^{-2}; a_I = 1,00 \text{cm}^2.$ 

Com a análise dos valores no equilíbrio vemos que haverá a coexistência das espécies sempre que elas forem capazes de recrutar sobre o material do substrato, pois o plâncton funciona com um reservatório de larvas, capaz de recompor um substrato após a sua raspagem. Um exemplo comum é o dos cascos das embarcações, que periodicamente necessitam de raspagem, pois a incrustação causa um aumento do arrasto e no consumo de combustível.

# **3.5 Aplicação para a competição interespecífica de cracas da espécie**  *Megabalanus tintinnabulum* **e** *Megabalanus coccopoma* **na Baía de Guanabara-RJ**

A espécie *Megabalanus tintinnabulum* predominava em altas densidades na região da Baía de Guanabara e nas suas adjacências, desde as primeiras investigações feitas em 1929 por Leuderwaldt e em 1940 por Oliveira. Entretanto levantamentos mais recentes demonstram a presença de uma outra espécie de craca não nativa, *Megabalanus coccopoma* que atualmente vem dominando na região (Apolinário, 2002 e 2003). Segundo Apolinário, a introdução da espécie *coccopoma* no litoral do Rio de Janeiro provavelmente ocorreu pela liberação de larvas dos adultos fixados nos cascos e da água de lastro de embarcações vindas de outros países e de plataformas petroleiras comumente encontradas dentro da Baía de Guanabara.

Na Figura 3.5.1 podemos ver fotos das duas espécies estudadas. Vemos que a espécie nativa *tintinnabulum* possui um formato cilíndrico e uma abertura opercular maior que a espécie invasora *coccopoma*, que possui um formato mais esférico.

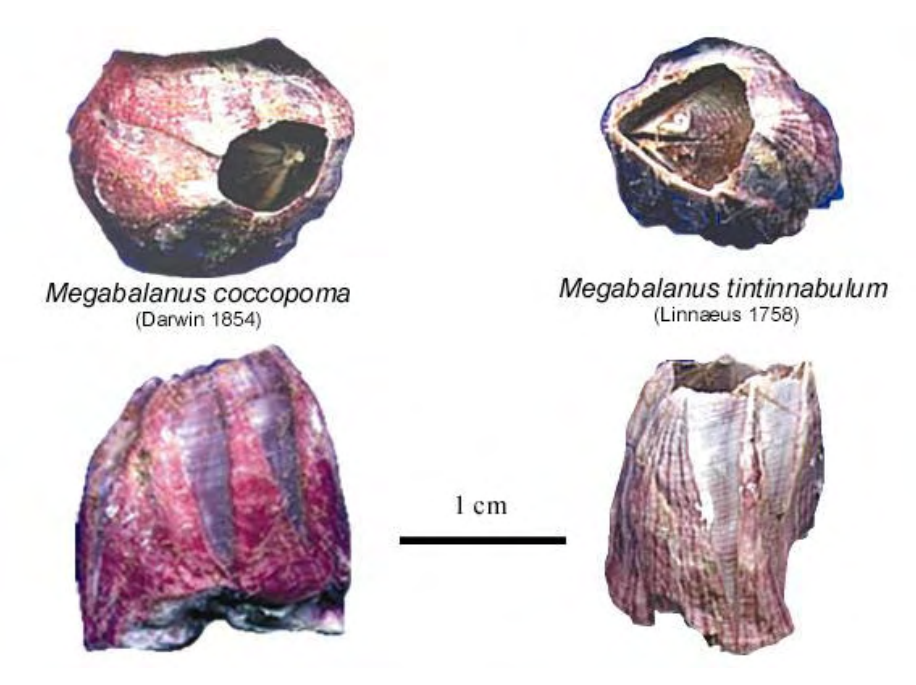

Figura 3.5.1: Fotografias das espécies *Megabalanus coccopoma (esquerda*) vista superior (cima) e lateral (baixo) e *Megabalanus tintinnabulum* (direita) vista superior (cima) e lateral (baixo) (Apolinário, 2003).

Como primeira aplicação do modelo matemático proposto para a incrustação de animais sésseis iremos utilizar os dados coletados por Moacir Apolinário no período de 1999 a 2001 (Apolinário 2003). Na Figura 3.5.2 podemos ver os cinco postos de coleta, três dentro da Baía de Guanabara (Urca, Ponte e Morcego) e dois em ilhas adjacentes (Ilha do Pai e Ilha Comprida). Os dados coletados no Morcego foram descartados, por haver forte interferência externa.

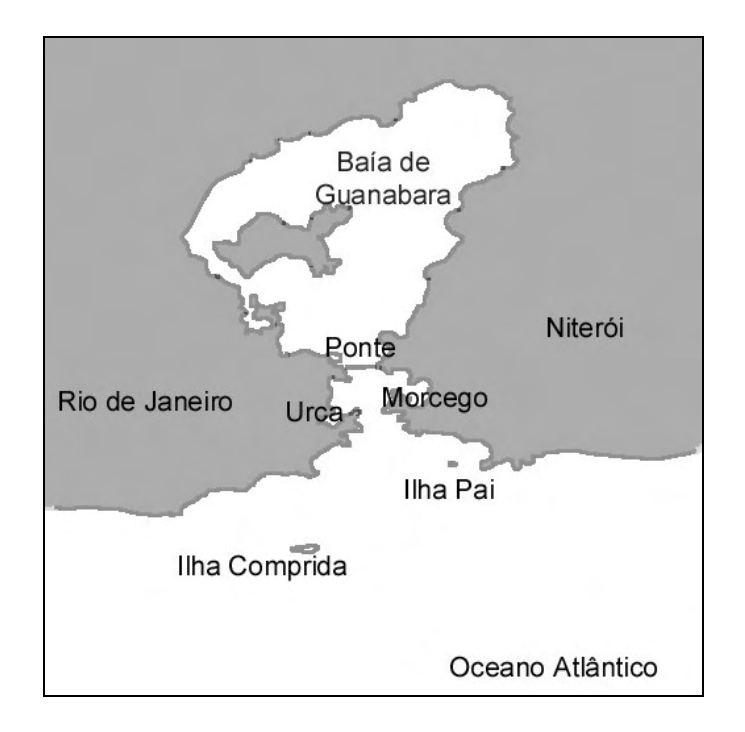

Figura 3.5.2: Mapa do litoral do Rio de Janeiro, com os postos de coleta na Baía de Guanabara e Ilhas adjacentes.

Os valores de recrutamento foram obtidos através de quadrados de 30cm x 30 cm, que a cada dois meses eram raspados após a contagem do número de recrutas. Dessa forma obtemos uma estimativa da capacidade de recrutamento para as duas espécies em estudo, que será de 2,5 *tintinnabulum* e de 11,6 *coccopoma* a cada dois meses.

A área de domínio calculada pela abertura opercular de aproximadamente 700 exemplares de cracas, obtivemos então os valores de 1,54 cm<sup>2</sup> para a espécie *tintinnabulum* e de 0,87 cm<sup>2</sup> para *coccopoma*. A mortalidade foi estimada pela proporção final média das duas espécies.

A população total pode ser vista na Figura 3.5.3, onde estão incluídos os adultos e os recrutas de ambas as espécies, onde a proporção no equilíbrio entre *tintinnabulum* e *coccopoma* é de aproximadamente 0,30.

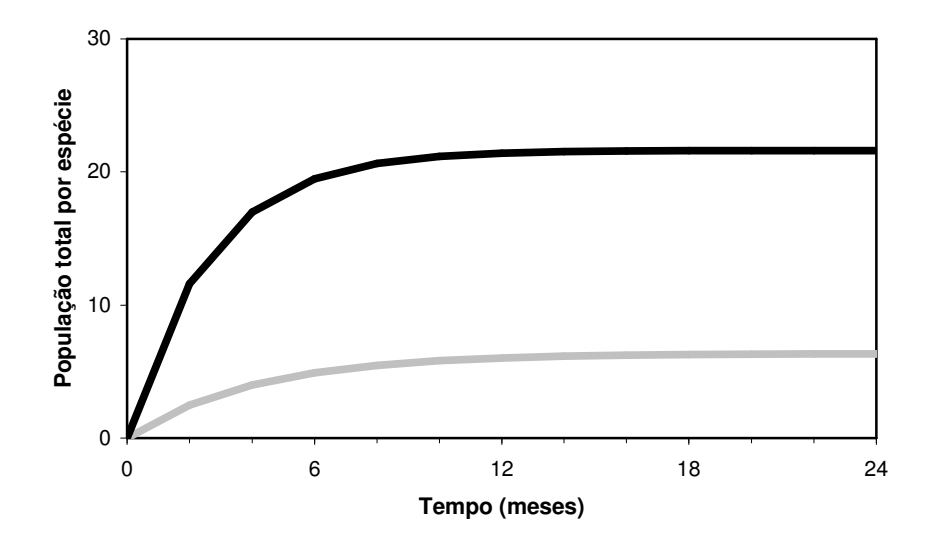

Figura 3.5.3: População total para a competição entre a espécie nativa (cinza) e a espécie introduzida (preto) pela ocupação de um substrato inicialmente vazio. Consideramos  $a_N = 1,54$ cm<sup>2</sup> e  $a_N$  =0,87 cm<sup>2</sup> e para um intervalo de tempo igual a dois meses temos  $M_N$ =0,38, *M*<sub>I</sub>=0,52 e um recrutamento de  $r_N$ =2,5 /900 mm<sup>2</sup>,  $r_I$ =11,6 /900 mm<sup>2</sup>.

Na Figura 3.5.4 vemos o número de adultos das duas populações competindo pelo mesmo substrato. Vemos que devido à espécie nativa ter uma capacidade de recrutamento inferior à da espécie *coccopoma*, a proporção final entre os indivíduos adultos da espécie nativa e da espécie introduzida será de 0,38 em acordo com a proporção encontrada em campo (Apolinário, 2003).

Um fato interessante é que ao contrário do que poderíamos esperar, a espécie nativa não corre o risco de extinção por causa da invasão do seu habitat pela espécie *coccopoma*, visto que as duas coexistem pacificamente e que o plâncton fornece larvas de ambas espécies.

A característica de coexistência entre as espécies é um resultado do modelo proposto, visto que o recrutamento dependerá do espaço disponível, que diminui com o aumento da população local, resultado distinto dos modelos de populações fechadas, onde o recrutamento aumenta proporcionalmente ao número de adultos.

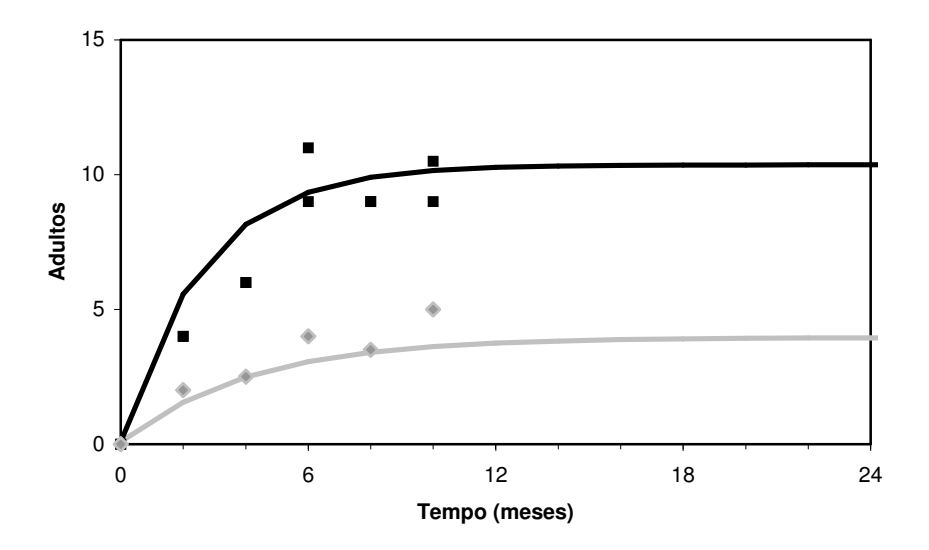

Figura 3.5.4: Número de adultos para a competição entre a espécie nativa (cinza) e a espécie introduzida (preto) pela ocupação de um substrato inicialmente vazio. A linha cheia representa os valores obtidos pelo modelo e os quadrados representam os adultos para os pontos de coleta da Ilha do Pai e da Ilha Comprida durante 10 meses. A proporção final entre os adultos das duas espécies obtida pelo modelo é de 0,38, em acordo com a média observada em campo. Os parâmetros utilizados na simulação são os mesmo da Figura 3.5.3.

#### **3.6 Conclusões**

O modelo proposto se mostrou capaz de reproduzir a dinâmica de incrustação de cracas em substratos vazios, utilizando as características biológicas das espécies que competiam por espaço e obtendo valores coerentes para as espécies em equilíbrio.

O modelo se mostrou de fácil aplicabilidade, visto que constantemente as características biológicas necessárias estão sendo obtidas por grupos de pesquisa e pode ser utilizado para estimar o tempo ideal para raspagem dos cascos de navios ou de outros substratos imersos no mar. O que é de grande importância econômica, pois a incrustação de organismos sésseis ocasiona a corrosão do substrato além da redução da velocidade das embarcações, dificultando as manobras e aumentando o gasto de tempo e combustível .

Aparentemente a competição entre as espécies *tintinnabulum* e *coccopoma* por espaço disponível para recrutamento é fraca, pois nenhuma das duas espécies consegue ocupar todo o substrato na região da Baía de Guanabara, sugerindo que possa haver outros fatores restringindo o recrutamento na região. Entre eles podemos destacar a presença de algas, do mexilhão *Perna perna* e a influência negativa da poluição nas águas, que afeta todos os organismos do ecossistema. A espécie *Megabalanus tintinnabulum*, que foi considerada como nativa no estudo sobre a Baía de Guanabara, por estar presente na região a mais tempo, em outros locais ela é considerada como invasora, como pode ser visto nos relatos feitos sobre sua aparição na Costa da Bélgica (WGITMO, 2001).

A invasão de nichos por espécies introduzidas pelo homem tem trazido grande preocupação para os órgãos de proteção e controle ambiental, visto que a espécie introduzida pode mudar o biosistema local. Uma listagem das 100 espécies invasoras mais importantes do mundo é atualizada a cada dois anos por um grupo de especialistas (ISSG - Invasive Species Specialist Group) e se encontra disponível para download no site *www.issg.org/database*.

## Capítulo 4

# **Modelo Computacional Baseado em Autômatos Celulares para Incrustação de Animais Marinhos Sésseis**

O modelo matemático proposto no capítulo anterior avalia o comportamento temporal da população no substrato, no entanto não permite um estudo sobre a sua distribuição espacial. Por isso um modelo baseado em autômatos celulares seria uma forma simples de avaliar a dinâmica temporal e ao mesmo tempo a distribuição espacial dos organismos.

Um autômato celular é um sistema dinâmico, onde o tempo e o espaço são discretos (Wolfram, 1986). O substrato é dividido em sítios, que possuem um conjunto finito de estados predefinidos e os estados de cada sítio são alterados conforme um conjunto de regras de transição baseadas no estado atual da célula e de sua vizinhança. Dessa forma podemos incluir no modelo a afinidade entre indivíduos da mesma espécie e outras características específicas, como tendência entre recrutar lado a lado ou recrutar sobre indivíduos já fixados no substrato.

Inicialmente vamos mostrar a proposta do modelo e alguns dos seus resultados e depois aplicá-lo à competição entre duas espécies de cracas *Megabalanus tintinnabulum* e *Megabalanus coccopoma*.

#### **4.1 Autômatos Celulares**

Os autômatos celulares são amplamente utilizados para reproduzir sistemas físicos e biológicos, apesar de suas regras simples, eles têm conseguido avaliar os sistemas de forma satisfatória. Com esse tipo de modelagem podemos avaliar a distribuição espacial ou dispersão geográfica das espécies estudadas.

Uma aplicação foi sugerida por John Conway em 1970, chamada de "*o Jogo da Vida"*, com o objetivo de explorar como regras simples poderiam dar surgimento a estruturas que simulavam a vida e comportamento. A sua proposta era de que *organismos* no seu mundo artificial podiam atuar como aqueles do mundo real – movendo, crescendo, reproduzindo, evoluindo e, talvez, até mesmo pensando.

Pela definição formal de autômatos celulares temos que:

Seja, *L* uma rede regular ( os elementos de *L* são chamados de células ou sítios),

*S* um conjunto finito de estados,

*N* um conjunto finito de vizinhos,

 $f: S^n \bullet S$  uma função de transição.

Chamamos a 4-tupla *(L,S,N,f)* um autômato celular. Definimos aqui que um reticulado é regular se é uma rede periódica de um espaço de dimensão *d*, e os elementos do reticulado, as células, preenchem o espaço completamente, e ao se transladar o reticulado em *d* direções independentes, obtemos o mesmo reticulado.

Uma configuração *Ct: L • S* é uma função que associa um estado a cada célula do reticulado. O efeito da função de transição *f* deve mudar a configuração *Ct* na nova configuração *C <sup>t</sup>+1* de acordo com a seguinte equação:

 $C_{t+1}(r) = f(\{C_t(i): i \text{ em } N(r) \cup \{C_t(r)\}^1\}),$  (4.1.1) onde *N***(***r***)** é o conjunto de vizinhos da célula *r*.

A vizinhança de cada sítio pode ser determinada de diferentes maneiras, uma das mais comuns é a vizinhança de von Neumann, onde numa rede de duas dimensões, os primeiros vizinhos de uma célula são os quatro sítios mais próximos, os dois vizinhos laterais, o acima e o abaixo.

#### **4.2 Modelagem**

A grande diferença entre o modelo proposto anteriormente e o modelo atual é a possibilidade de estudo da distribuição espacial. Com a nova modelagem podemos incluir a afinidade intraespecífica, que leva as larvas a recrutarem próximas a indivíduos da sua espécie. Consideramos também a capacidade de recrutar sobre os outros indivíduos, formando colunas, que é característico de cada espécie e também podemos analisar as estruturas tridimensionais formadas pelo recrutamento. Devido à ação das correntes marinhas ocorrem quebras de colunas, a ação da água faz com que as partes mais frágeis da estrutura se soltem e os indivíduos carregados deixam de fazer parte da população, liberando espaço para novos recrutamentos (Connell, 1961; Apolinário, 2003).

De modo informal, nosso substrato será uma rede quadrada, onde cada célula poderá assumir *n+1* possíveis valores, onde *n* se refere à espécie de cracas que ocupa o sítio e zero para o caso do sítio estar vazio. A base da rede é formada pela área do substrato e a altura corresponde ao número de cracas recrutadas no mesmo sítio, dessa forma discretizamos o substrato em pequenos sítios quadrados. Supomos que o recrutamento de cracas no mesmo sítio ocorra com sobreposição de parte da base das cracas já recrutadas, formando colunas de cracas.

O cimento utilizado pela larva para se fixar no substrato é tão forte que a carapaça que envolve a craca permanece no substrato por um longo período após a sua morte. Por esse motivo, a única forma de liberação de espaço ocorre pela quebra de coluna, pois os demais indivíduos, mesmo após a morte por outros fatores, continuam ocupando espaço no sítio. A mortalidade na população ocorre de duas formas, devido à quebra de coluna e devido à mortalidade natural, incluindo competição e predação.

A simulação ocorre da seguinte maneira, escolhemos aleatoriamente o tipo *l* de larva que tentará recrutar e o sítio *i*. A probabilidade da larva *l* recrutar no sítio *i* será dada por:

$$
P_{l,i} = S_{l,i} \cdot \prod_{j=1}^{4} A_{l,j} \tag{4.2.1}
$$

Onde, o índice *j* se refere aos quatro primeiros vizinhos do sítio *i*;

*Sl,i* é a tendência da larva da espécie *l* recrutar sobre a larva no topo do sítio *i* e

*Al,j* é a afinidade entre a larva da espécie *l* e a espécie de craca no topo do sítio *j*.

A afinidade *A* é estimada levando em conta a relação entre as espécies. Sabemos que indivíduos da mesma espécie são atraídos pela atividade da colônia, que faz aumentar a probabilidade de assentamento de larvas e de sobrevivência dos indivíduos que formam uma comunidade. Para a construção da sobreposição *S*, consideramos as características particulares de recrutamento de cada espécie, que podem aceitar colonização sobre outras cracas ou somente sobre o substrato.

Na Figura 4.2.1 podemos observar o desenho dos quatro vizinhos do sítio i, que são utilizados para o cálculo da probabilidade de recrutamento no sítio, e o desenho de uma coluna que atingiu a altura de quebra e será eliminada da simulação.

Quando a larva recruta no sítio *i*, a altura do sítio é acrescida de uma unidade, ao atingir a altura máxima permitida, a coluna se desprende do substrato e todas as cracas do sítio deixam de fazer parte do substrato. A altura máxima permitida para as colunas de cracas está relacionada diretamente com a ação da água no substrato, dificultando o assentamento de larvas e causando a liberação de espaço através da quebra de colunas. A presença de indivíduos mortos faz aumentar a fragilidade da estrutura, que será representada pela redução de uma unidade na altura de quebra.

No final de cada intervalo de tempo verificamos quais os indivíduos que irão morrer devido a outros fatores, como mortalidade natural, competição, predação e a outros fatores externos além da quebra de coluna.

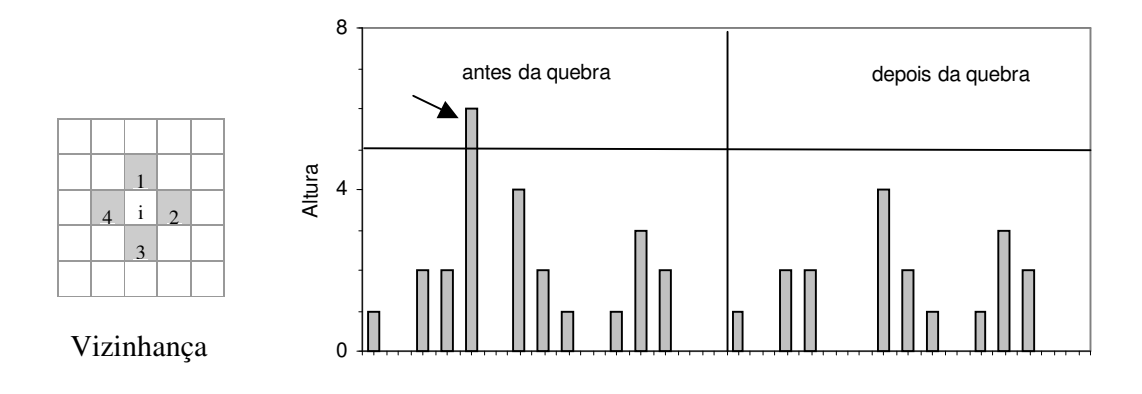

Figura 4.2.1: Vizinhança do sítio utilizada para calcular a probabilidade de recrutamento, consideramos a afinidade entre a espécie de larva que irá recrutar e a craca que está no topo do sítio (esquerda) e uma simulação de quebra de coluna, representando o caso onde uma larva recrutou no topo do sítio, fazendo com que ele atingisse a altura máxima permitida (direita). A coluna, marcada com a seta, se desprende e todas as cracas do sítio deixam de fazer parte do substrato.

#### **4.3 Resultados obtidos com o modelo**

Antes de aplicarmos o modelo para uma situação real, vamos mostrar alguns dos seus possíveis resultados. Vamos começar com o estudo do recrutamento de uma única espécie e mostrar que através da relação de afinidade *Al,j* e da relação de sobreposição *S<sup>l</sup>*,*<sup>i</sup>* , podemos obter diferentes distribuições espaciais.

Vamos propor quatro casos distintos, como pode ser visto na Tabela 4.3.1, nas faixas (a) e (b) a probabilidade de recrutar nos sítios onde já existem cracas é maior do que recrutar sobre o substrato vazio. A diferença entre os dois casos está que no primeiro (a) a tendência a formar clusters é mais fraca que no segundo (b) (Figura 4.3.1). A faixa c representa um caso especial, no qual as cracas tendem a formar uma distribuição espacial uniforme, mantendo sempre a distância de um sítio entre as colunas vizinhas, formando um padrão quadriculado como um tabuleiro de xadrez. O quarto caso (d) representa uma distribuição mais uniforme,

onde a maioria dos sítios está ocupada, como podemos ver no cálculo da densidade populacional apresentado na Tabela 4.3.1.

|             | afinidade |       | sobreposição |       | parâmetros |       | resultados |         |      |
|-------------|-----------|-------|--------------|-------|------------|-------|------------|---------|------|
| faixa       | craca     | vazio | craca        | vazio | h quebra   | mort. | área       | h média | dens |
| a           | 0.6       | 0.2   | 0.6          | 0.4   | 6          | 0.01  | 11,8%      | 1,14    | 0,13 |
| $\mathbf b$ | 0.9       | 0.3   | 0.6          | 0.3   | 6          | 0.01  | 50,6%      | 2,06    | 1,04 |
| $\mathbf c$ | 0.0       | 0.9   | 0.1          | 0.6   | 6          | 0.01  | 46,6%      | 2,19    | 1,02 |
| d           | 0.5       | 0.5   | 0.2          | 0.2   | 6          | 0.01  | 52,3%      | 1,39    | 0,73 |

Tabela 4.3.1: Parâmetros utilizados nas simulações das quatro faixas da Figura 4.3.1. A tabela apresenta a afinidades *Al,j* entre a espécie de larva e a vizinhança e a tendência de sobreposição *Sl,i* à craca no sítio *i* escolhido para recrutamento. Também estão indicadas a altura de quebra (h quebra) e a mortalidade(mort.) que foram mantidas constantes em todos os casos e os resultados obtidos da simulação, como a densidade média de indivíduos por sítio (dens), a altura média dos clusters ocupados (h média) e a área ocupada pela espécie.

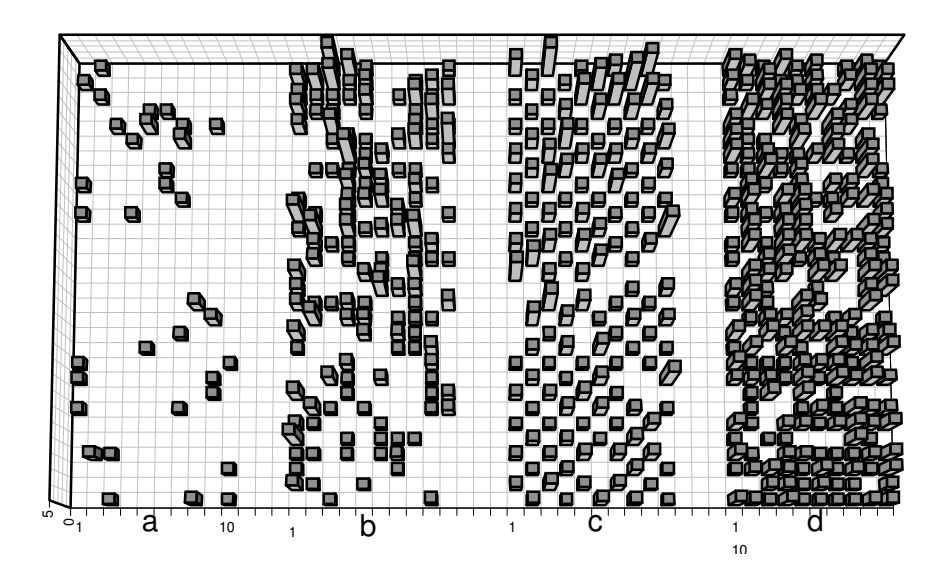

Figura 4.3.1: Distribuição espacial de uma única espécie em um substrato inicialmente vazio. A base do gráfico representa o substrato e o eixo z é a ocupação de cada sítio. Cada faixa representa uma parte de uma rede 100 x 100 simulada isoladamente.

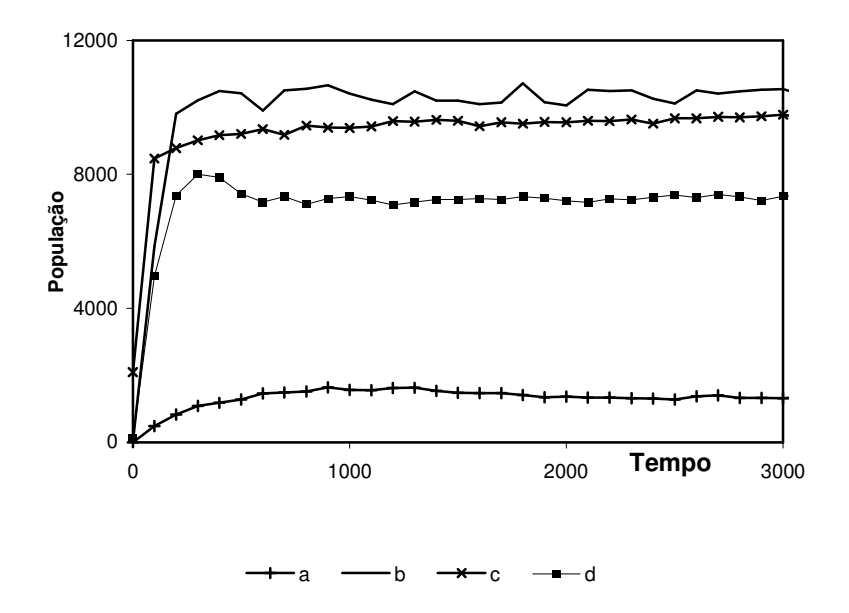

Figura 4.3.2: Crescimento populacional nas faixas (a),(b),(c) e (d), podemos observar que as faixas (b) e (c) tendem a atingir densidades populacionais superiores à faixa (d), que apresenta a maior área de cobertura. Isto ocorre porque a altura média das colunas é relativamente menor.

Pela análise da Figura 4.3.1, vemos que o modelo nos permite simular diferentes tipos de recrutamento, pois cada espécie tem suas características biológicas que devem ser respeitadas durante a simulação. Dessa forma, variando as relações de sobreposição e de afinidade construímos diferentes padrões de recrutamento.

O modelo permite analisar a área ocupada pela espécie, que é a porcentagem dos sítios onde a espécie está presente, a altura média dos clusters ocupados, que pode variar mesmo quando a densidade populacional total for semelhante, que é o caso das faixas b e c. A comparação entre as densidades populacionais, alturas médias dos clusters e área ocupada pelas espécies podem ser vistas na Tabela 4.3.1.

Com os resultados obtidos com as simulações de uma única espécie, passaremos então para o estudo da competição interespecífica, pela ocupação de um substrato. Inicialmente verificaremos a estratégia de sobreposição da espécie *coccopoma* na invasão de substratos na Baía de Guanabara, que antes era dominada pela espécie *tintinnabulum*.

# **4.4 Estratégia de Ocupação Utilizada por** *Megabalanus coccopoma* **na Competição Interespecífica com a Espécie** *Megabalanus tintinnabulum*

Como foi dito no Capítulo 3, nosso interesse em estudar a competição entre as duas espécies de cracas está no fato de que a espécie invasora *coccopoma* surgiu no litoral do Rio de Janeiro após a década de 50 e atualmente vem dominando a espécie nativa *tintinnabulum*. A espécie invasora é considerada como oportunista e facilmente adaptada para recrutar e sobreviver em ambientes estressados e em estruturas artificiais.

A espécie invasora tem formato abaloado e menor abertura opercular em relação à espécie nativa (Figura 3.4.1), estas características provavelmente estão relacionadas com a sua facilidade em recrutar formando colunas, otimizando o espaço disponível para assentamento.

Os parâmetros utilizados na simulação são uma estimativa do comportamento observado na região da Baia de Guanabara, onde tentamos reproduzir a distribuição espacial resultante da competição entre as espécies *Megabalanus tintinnabulum* e *Megabalanus coccopoma*. Para obter os parâmetros exatos necessitamos de mais dados de campo.

A espécie nativa (*tintinnabulum*) apresenta uma disposição maior para recrutar diretamente sobre o substrato, preferindo recrutar lado a lado com as cracas da mesma espécie. A espécie invasora apresenta uma grande capacidade de colonizar ambientes estressados, formando clusters, recrutando sobre cracas adultas da sua espécie e de outras espécies já fixadas ao substrato.

Os parâmetros para as simulações (Tabela 4.4.1) foram escolhidos de forma que a mortalidade e a matriz de afinidade fossem iguais para as duas espécies e a competição fosse ditada pela probabilidade de sobreposição, que é maior para a espécie invasora, tanto para o recrutamento sobre o substrato vazio e sobre as cracas já fixadas. Dessa forma podemos estudar isoladamente a principal vantagem da espécie invasora, que é a sua capacidade de formação de colunas.

|                           |          | Afinidade |                     | Sobreposição |                            |       |  |  |  |  |  |  |
|---------------------------|----------|-----------|---------------------|--------------|----------------------------|-------|--|--|--|--|--|--|
| Larva                     | T        | C         | Vazio               | T            | $\mathcal{C}$              | Vazio |  |  |  |  |  |  |
| Tintinnabulum(T)          | 0.6      | 0.1       | 0.3                 | 0.05         | 0.1                        | 0.2   |  |  |  |  |  |  |
| Соссорота<br>(C)          | 0.1      | 0.6       | 0.3                 | 0.2          | 0.3                        | 0.3   |  |  |  |  |  |  |
| <b>Resultados Obtidos</b> |          |           |                     |              |                            |       |  |  |  |  |  |  |
|                           |          |           | Crescimento Isolado |              | Competição Interespecífica |       |  |  |  |  |  |  |
|                           | área     | h média   | dens.               | área         | h média                    | dens. |  |  |  |  |  |  |
| Tintinnabulum(T)          | 11.8%    | 1.02      | 0.12                | 23.6%        | 1.15                       | 0.08  |  |  |  |  |  |  |
| (C)<br>Coccopoma          | $17.4\%$ | 1.20      | 0.20                |              |                            | 0.18  |  |  |  |  |  |  |

Parâmetros utilizados

Tabela 4.4.1: Parâmetros utilizados nas simulações da competição entre as espécies *Megabalanus tintinnabulum* e *Megabalanus coccopoma* e para o recrutamento das espécies isoladas. Na parte inferior da tabela estão expressos os resultados obtidos na simulação, para o crescimento das espécies isoladamente e para o crescimento em grupo.

A distribuição espacial da espécie nativa colonizando isoladamente apresenta uma menor densidade populacional e uma menor altura média dos clusters que a espécie invasora, como pode ser visto na Figura 4.4.1. Podemos observar também que quando as duas espécies coexistem no mesmo substrato, a área total ocupada é maior do que a área de ocupação de uma espécie isolada.

Podemos ver na Figura 4.4.2, que a estratégia de recrutamento da espécie invasora faz com que ela aproveite melhor o espaço disponível para recrutamento, atingindo uma densidade final mais elevada do que a da espécie nativa, tanto para o crescimento isolado, como na presença de outra espécie.

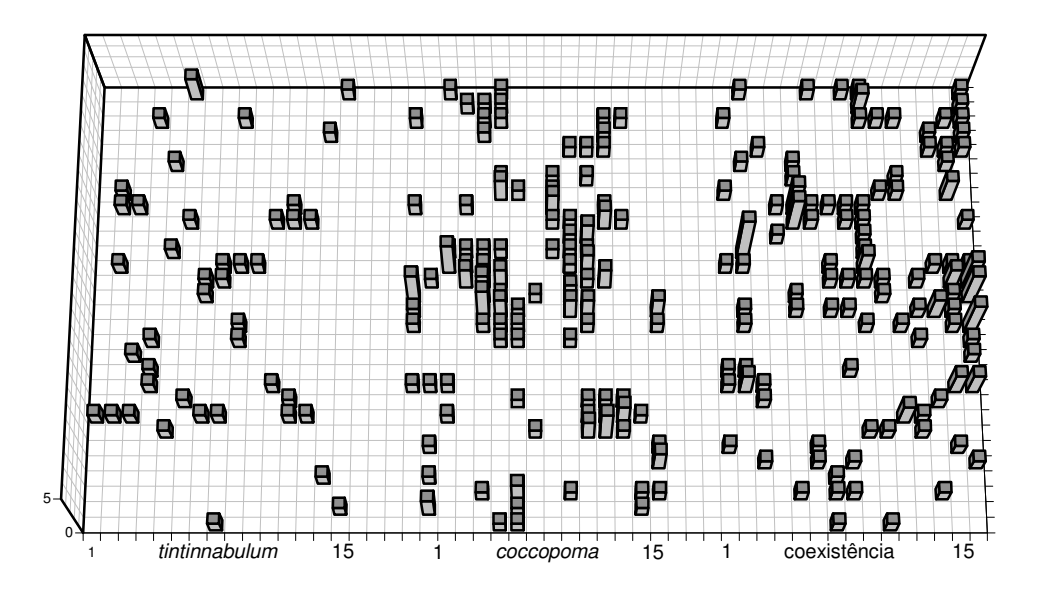

Figura 4.4.1: Distribuição espacial para a espécie nativa (*tintinnabulum*), para a espécie invasora (*coccopoma*) colonizando isoladamente o substrato e para as duas espécies competindo pelo mesmo substrato (coexistência). Para altura de quebra igual a seis cracas e mortalidade de 0.008.

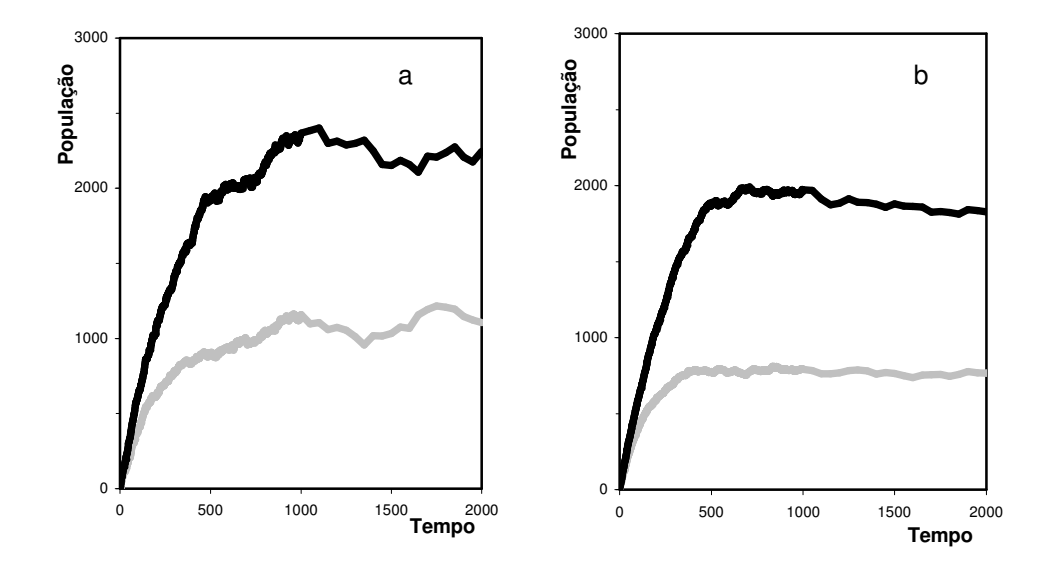

Figura 4.4.2: Crescimento populacional para as espécies nativa (cinza) e invasora (preto), colonizando o substrato isoladamente (a) e competindo pelo mesmo substrato (b).

Com os resultados obtidos podemos concluir que o crescimento populacional de uma espécie é inibido pela presença de outras espécies no substrato, fazendo com que a população final por espécie seja menor do que no caso onde a população cresce isolada, exceto quando a afinidade e ou a capacidade de sobreposição entre as espécies é igual ou maior que para o substrato vazio.

#### **4.5 Conclusões**

O modelo aqui proposto permite uma avaliação qualitativa da distribuição espacial das espécies em estudo, como a comparação entre os diferentes padrões de recrutamento observados na natureza, pois leva em consideração os efeitos locais da colonização do substrato.

Um detalhe importante é que a capacidade de agregação de algumas espécies, que faz aumentar a densidade populacional, pode ter efeito contrário em substratos onde a quebra ocorre para altura baixas, como duas ou três cracas. Neste caso a formação de colunas faz aumentar a mortalidade por quebra, causando uma redução populacional.

Mostramos uma aplicação real para o modelo proposto, na qual foi possível avaliar a competição entre cracas da espécie *Megabalanus tintinnabulum* e *Megabalanus coccopoma*. Devido à estratégia de recrutamento da espécie invasora, ela vem dominando a espécie nativa na região da Baía de Guanabara-RJ.

### **Conclusões Finais e Perspectivas**

Apresentamos neste trabalho diferentes formas de modelar a dinâmica de populações reais, utilizando ferramentas matemáticas, estatísticas e computacionais. Antes de iniciarmos cada estudo devemos saber quais são os dados disponíveis sobre o problema pois algumas das partes mais complexas do trabalho são definir o objetivo, conhecer a base biológica através dos mecanismos que atuam sobre o problema a ser estudado para, finalmente, propor as hipóteses que serão utilizadas na construção do modelo visando explicar e ou reproduzir os dados experimentais.

No primeiro capítulo utilizamos dados demográficos da segunda metade do século XX para estudar o efeito do avanço na área de Medicina sobre a mortalidade da população brasileira. Verificamos que ocorreu uma redução na taxa de mortalidade acompanhada de um desvio no padrão de correlação SM, conforme havia sido observado por Yashin para a Suécia, França, Japão e Estados Unidos, durante o mesmo período. Dando prosseguimento ao estudo, modelamos o efeito do avanço da Medicina utilizando algoritmos genéticos para simular populações com estrutura etária. No modelo Penna, a estrutura que armazena as informações a serem transmitidas para os descendentes é uma tira de bits em seqüência cronológica, onde cada bit contém as informações referentes a uma idade na vida do indivíduo. No primeiro capítulo, o mecanismo de cura devido aos avanços na área de saúde foi implementado como uma capacidade de melhorar o destino da população, eliminando o efeito dos genes nocivos que atuam em uma determinada idade. Dessa forma mostramos que o padrão de mortalidade de uma população pode ser modificado, apresentando uma redução na taxa de mortalidade acompanhada de um desvio no padrão de correlação SM.
Para simular o regime reprodutivo dos pulgões, que apresentam uma plasticidade morfológica capaz de alternar reprodução sexuada e assexuada conforme a rigorosidade do inverno, adaptamos o modelo Penna nas suas versões de reprodução sexuada e assexuada por clonagem e acrescentamos uma estrutura com quatro bits, onde cada indivíduo armazena o tipo de reprodução que irá utilizar em cada estação do ano. Esta estrutura também irá sofrer mudanças e evoluir com o tempo, chegando a um estado estacionário no qual otimizará o regime reprodutivo de acordo com o clima local. Encontramos uma transição de fase de primeira ordem, entre os regimes holocíclico e inolocíclico, onde a mortalidade no inverno atua como parâmetro de ordem, verificando que nas regiões onde a rigorosidade do inverno é maior, a reprodução sexuada foi a forma encontrada para preservar a população da extinção, no entanto a população retorna à reprodução assexuada, pois dessa forma a população consiste apenas de fêmeas e possui uma alta capacidade reprodutiva e a única forma de reprodução utilizada em regiões de clima temperado.

No Capítulo 3, propomos um modelo matemático para modelar a competição interespecífica de cracas, este modelo permite a análise da dinâmica das populações envolvidas na colonização do substrato, apresentando o resultado exato para uma espécie com tempo continuo e o resultado estacionário para duas espécies. Dando seguimento ao problema abordado, no Capítulo 4 propomos um modelo baseado na teoria de autômatos celulares onde, com regras simples de evolução, podemos estudar a evolução espaço-temporal da competição interespecífica. Por ter um gasto computacional maior que o primeiro modelo, utilizamos o modelo matemático nas situações onde apenas quantificamos a competição e o modelo de autômatos para o caso onde é necessário conhecer a distribuição espacial das espécies envolvidas.

Nos Capítulos 3 e 4, aplicamos os modelos propostos para a competição entre as espécies *Megabalanus tintinnabulum* e *Megabalanus coccopoma* na região da Baía de Guanabara, em ambos os casos vemos que as espécies coexistem e que a competição entre as duas espécies é fraca, devido ao padrão de recrutamento que vem sendo observado no local.

Com perspectiva de dar continuidade ao trabalho aqui iniciado, citaremos algumas das nossas futuras aplicações para os modelos propostos:

O modelo Penna, com a inclusão de uma tira referente ao tipo de reprodução em cada período do ano (Capítulo 2), pode ser aplicado no caso dos cladóceros, que são minúsculos

crustáceos que podem ser encontrados na Baía de Guanabara-RJ. Eles se reproduzem por partenogênese, mas quando a poluição das águas atinge um nível elevado ocorre a reprodução sexuada e a postura de ovos de resistência, que são depositados no sedimento do fundo do mar, onde aguardam "tempos melhores" para eclodirem (Marazzo, 2002). Neste caso o regime reprodutivo deixa de ser dependente das estações do ano e ao invés da tira com o regime reprodutivo representar as estações do ano ela passa a representar o índice de poluição, que pode ter uma distribuição temporal aleatória.

Está sendo iniciada uma colaboração com o Instituto de Estudos do Mar Almirante Paulo Moreira (IEAPM), em Arraial do Cabo-RJ, com os pesquisadores Ricardo Coutinho e Mariana Guimarães, onde serão obtidos dados sobre o recrutamento de cracas e outros organismos marinhos sésseis e será feita uma comparação entre os resultados observados, os obtidos com outros modelos comumente utilizados e os obtidos pela simulação dos dois modelos aqui propostos para bioincrustação.

Outro trabalho que está em andamento é o da competição interespecífica incluindo a mortalidade por calor e dissecação, causados pelo período em que o nível da água desce, deixando o substrato exposto. Neste caso a espécie *Chthamalus stellatus*, que tem maior resistência ao calor e a dissecação consegue dominar sobre a espécie *Balanus balanoides*, que possui maior capacidade de recrutamento nos substratos mais profundos. Para esta simulação, que apresenta padrões de recrutamento e de mortalidade dependentes da profundidade do substrato, iremos utilizar o modelo baseado em autômatos celulares proposto no Capítulo 4.

## **Bibliografia**

- Apolinário, M. 2002 *Ciência Hoje* **32**,188, 44.
- Apolinário, M. 2003 Tese de doutorado. Museu Nacional-UFRJ, Rio de Janeiro-RJ.
- Azbel, M.Ya. 1996 *Proc. Roy. Soc. London* **263**, 1449.
- Azbel, M.Ya. 1998 *Physica* **A 249**, 472.
- Bernardes, A.T. 1996 *Ann. Physik.* **5**, 539.
- Blackman, Roger L. 1994 *Eur. J. Entomol.* **91**, 139.
- Camarano, A.A. e Beltrão, K.I. 2000 In *Perfil da População Brasileira*  Relatório Técnico 01/00 IBGE.
- Carvalho, L.M., Bueno, V.H.P. e Martinez, R.P. 2002 *Ciênc. Agrotec.***26**, 523.
- Connel, J.H. 1961 *Ecology* **42**, 4, 710.
- Connel, J.H.1961a *Ecological Monographs* **31**, 1, 61.
- Freeman, S. e Herron, J.C. 1998 *Evolutionary Analysis* (USA, Prentice-Hall) Cap. **6.**
- Goldberg, D.E. 1953 *Genetic Algorithms in Search, Optimization, and Machine Learning* (USA, Addison Wesley).
- Gompertz, B. 1825 *Phil. Trans. Roy. Soc. London* **A 115**, 513.
- Gouyon, P.H. 1999 *J. Evol. Biol.* **12**, 1029.
- ILC, 1999 In *The Aging Factor in Health and Disease* An Interdisciplinary Workshop of the International Longevity Center-USA, Ltd.
- Medawar, P. B. 1952 *An Unsolved Problem of Biology* (Londres, Lewis).
- Medawar,P. B. 1953 *The Uniqueness of the Individual* (Londres, T e A Constable Ltd)
- Menezes, M.A., Racco, A. e Penna, T.J.P. 1996 *Physica* **A 233**, 221.
- Menezes, M.A., Racco, A. e Penna, T.J.P. 1998 *Int. J. Mod. Phys.* **C 9**, 787.
- de Oliveira, P.M.C., Moss de Oliveira, S., Stauffer, D. e Cebrat, S. 1999 *Physica* **A 273**, 145.
- Moss de Oliveira, S., de Oliveira, P.M.C. e Stauffer, D. 1999 *Evolution, Money, War and Computers* (Teubner, Sttutgart-Leipzig)
- Penna, T.J.P. 1995 *J. Stat. Phys.* **78**, 1629.
- Penna, T.J.P., Racco, A. e Sousa, A.O. 2001 *Physica* **A 295**, 31.
- Penna, T.J.P., Racco, A. e Menezes, M.A. 2000 *Computer Physics Communications* **121-122**, 108.
- Racco, A. 1999 Tese de mestrado. Universidade Federal Fluminense, Niterói-RJ.
- Racco, A. e Penna, T.J.P. 2003 Submetido à publicação.
- Racco, A., Menezes, M.A. e Penna, T.J.P. 1998 *Theory in Biosc.* **117**, 101.
- Rocha, F.M. 2002 Tese de mestrado. UFRJ, Rio de Janeiro-RJ.
- Rougharden, J., Iwasa, Y. e Baxter,C. 1985 *Ecology* **66**, 1, 54.
- Sá Martins, J. e Moss de Oliveira, S. 1998 *Int. Mod. Phys.* **C 9**, 421.
- Sá Martins, J. e Racco, A. 2001 *Physica* **A 297**, 485.
- Simões, C.C.S. 2002 In *Perfís de Saúde e de Mortalidade no Brasil: Uma Análise de seus Condicionantes em Grupos Populacionais Específicos* (Brasília, OPAS)
- Stauffer, D., de Oliveira, P.M.C., Moss de Oliveira, S. e Zorzenon dos Santos, R.M. 1996 *Physica* **A 231**, 504.
- Sutherland, J.P. 1990 *Ecology* **71**, 3, 955.
- Vaupel, J.W. *et al* 1998 *Science* **280**, 855.
- West, S.A., Lively, C.M. e Read, A.F. 1999 *J. Evol. Biol.* **12**, 1003.
- West, S.A., Lively, C.M. e Read, A.F. 1999a *J. Evol. Biol.* **12**, 1053.
- WGITMO, 2001 In *Report of the Group on Introductions and Tranfers of Marine Organisms*, Barcelona-Espanha.
- Wolfram, S. 1986 *Theory and Applications of Cellular Automata* (Singapure, World Scientific)
- Yashin, A.I. 2001 *Experimental Gerontology* **37**, 157.